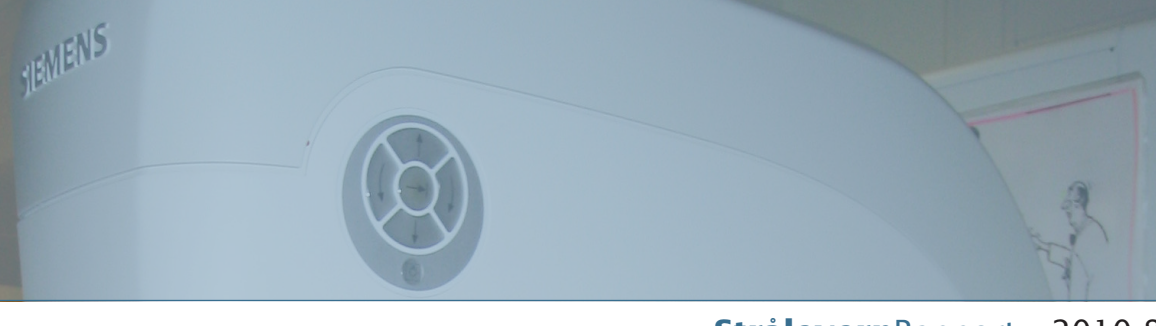

StrålevernRapport · 2010:8

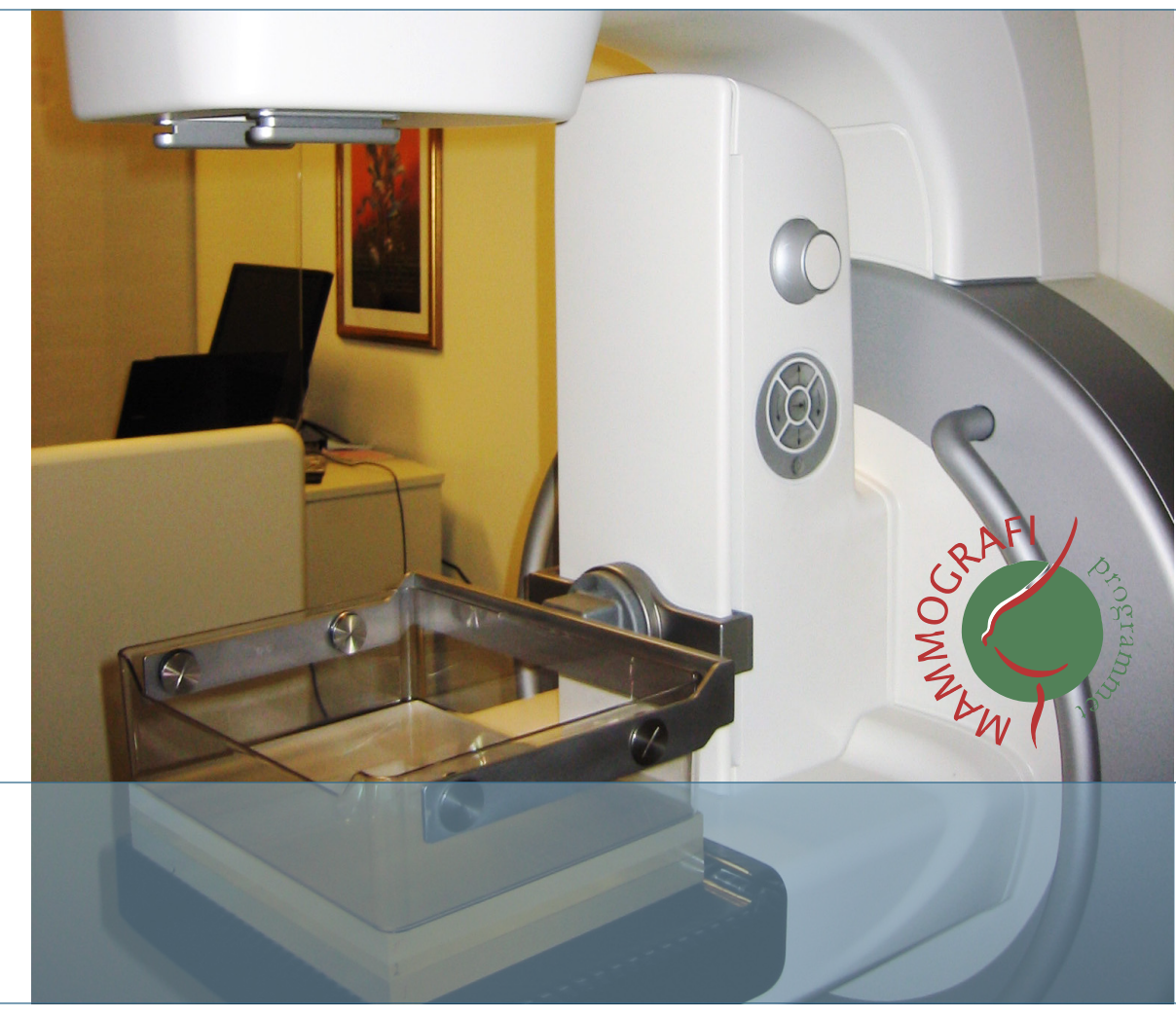

# **Teknisk kvalitetskontroll – statuskontroller for digitale mammografisystemer**

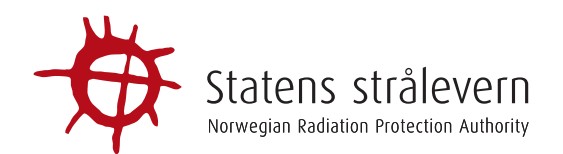

#### **Referanse:**

Kristin Pedersen, Kirsti Bredholt, Ingrid Dypvik Landmark, Tore Sivert Johnsen Istad, Anja Almén, Ingrid Helen Ryste Hauge. Teknisk kvalitetskontroll – statuskontroller for digitale mammografisystemer

StrålevernRapport 2010:8. Østerås: Statens strålevern, 2010.

#### **Emneord:**

Mammografi. Digital mammografi. Kvalitetskontroll. Statuskontroll.

#### **Resymé:**

For å sikre god bildekvalitet i mammografi, utføres jevnlige kontroller av mammografiutstyret. Rapporten inneholder et opplegg for årlig teknisk kvalitetskontroll, såkalt statuskontroll, av digitale mammografisystemer, og utgjør Strålevernets protokoll for statuskontroll av mammografiutstyr i det nasjonale Mammografiprogrammet.

#### **Reference:**

Kristin Pedersen, Kirsti Bredholt, Ingrid Dypvik Landmark, Tore Sivert Johnsen Istad, Anja Almén, Ingrid Helen Ryste Hauge. Technical quality control – routine controls for digital mammography systems.

StrålevernRapport 2010:8. Østerås: Norwegian Radiation Protection Authority, 2010. Language: Norwegian.

#### **Key words:**

Mammography. Digital mammography. Quality control. Routine control.

#### **Abstract:**

To ensure good image quality in mammography, quality control of the mammography equipment is performed regularly. This report contains a programme for annual technical quality control of digital mammography systems and constitutes the Norwegian Radiation Protection Authority's test protocol for mammography equipment in the Norwegian National Breast Screening Program.

Prosjektleder: Kristin Pedersen. *Godkjent:*

G. Scrassel

Gunnar Saxebøl, avdelingsdirektør, Avdeling strålevern og sikkerhet

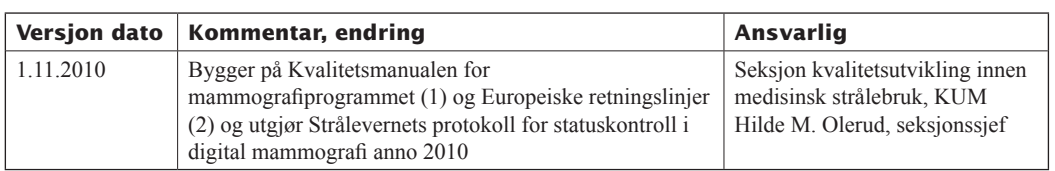

59 sider. Utgitt 2010-11-15. Forsidefoto: Statens strålevern

#### **Bestilles fra:**

Statens strålevern, Postboks 55, 1332 Østerås. Telefon 67 16 25 00, telefaks 67 14 74 07. e-post: nrpa@nrpa.no www.nrpa.no ISSN 0804-4910 (print) ISSN 1891-5191 (online) Publikasjonen finnes kun i elektronisk format.

## Teknisk kvalitetskontroll - statuskontroller for digitale mammografisystemer

Kristin Pedersen Kirsti Bredholt Ingrid Dypvik Landmark Tore Sivert Johnsen Istad Anja Almén Ingrid Helen Ryste Hauge

**Statens strålevern** 

Norwegian Radiation Protection Authority Østerås, 2010

# **FORORD**

Strålevernets kvalitetssikringsmandat i det nasjonale mammografiscreeningprogrammet (Mammografiprogrammet, MP) er forankret i Nasjonal kreftplan [\(3\)](#page-52-0), Helse- og omsorgsdepartementets gjeldende kreftstrategi [\(4\)](#page-52-1), og årlige tildelinger over statsbudsjettet. Vi har gjennom årene bygd opp et system for å ivareta den tekniske kvalitetskontrollen av apparater og utstyr i MP på linje med faglige internasjonale anbefalinger. Dette er beskrevet i Mammografiprogrammets kvalitetsmanual [\(1\)](#page-52-2). Denne rapporten presenterer metodene som Strålevernet bruker for statuskontroll av digitale mammografiapparater i MP anno 2010, og erstatter Kvalitetsmanualens kapittel 11 for digitale systemer.

Etter implementering av nytt strålevernsregelverk i Norge fra 2004 [\(5\)](#page-52-3), er det bygget opp regionale diagnostikkfysikkmiljøer med ansvar blant annet for teknisk kvalitetskontroll av apparater og utstyr i helseforetakene og private virksomheter. Dette omfatter i prinsippet alt strålegivende utstyr: Røntgen, CT, MR og ultralyd, herunder mammografi. Det er gode grunner til å ha et fortsatt fokus på kvalitetskontroll i MP, altså at Strålevernets spesielle mandat i MP videreutvikles. Diagnostikkfysikere fra Strålevernet utfører statuskontroll i samarbeid og/eller dialog med diagnostikkfysikere tilknyttet det helseforetaket som eier mammografiapparatet. Vi har imidlertid erfart at den teknologiske utviklingen kan skape et behov for mer hyppige og uforutsigbare statuskontroller, for eksempel i forbindelse med detektorbytter. Testprotokollen kan virke til at lokale diagnostikkfysikere kan utføre deler av statuskontrollene ved behov, for å sikre klinisk stabil drift i MP. Protokollen utgjør også et utgangspunkt for diagnostikkfysikkmiljøet i Norge for kontroll av apparater og utstyr utenfor MP. Tall fra Strålevernets opptelling i 2008 tilsier at det gjøres om lag 200.000 mammografier i MP, mens det gjøres 75.000 ellers i helseforetakene og 70.000 i private virksomheter (antall undersøkelser, ikke antall bryst). Tallene illustrerer behovet for å kvalitetssikre apparatene utenfor MP også.

Strålevernet tok i 2009 initiativ til etablering av et faglig nettverk for diagnostikkfysikk, KVIDI [\(6\)](#page-52-4), herunder etablerte vi en arbeidsgruppe som nettopp skal videreutvikle metoder for statuskontroll av digital mammografi. Strålevernets testprotokoll representerer et utgangspunkt for diskusjonene. Det meste av testutstyret og programvaren er kommersielt eller fritt tilgjengelig, mens noe er utviklet spesielt for Strålevernet. Det er altså behov for å diskutere fram en nasjonal faglig anbefaling, både med hensyn til valg av testutstyr, målemetoder og testhyppigheter. Lykke til!

Hilde M. Olerud, seksjonssjef

# Innhold

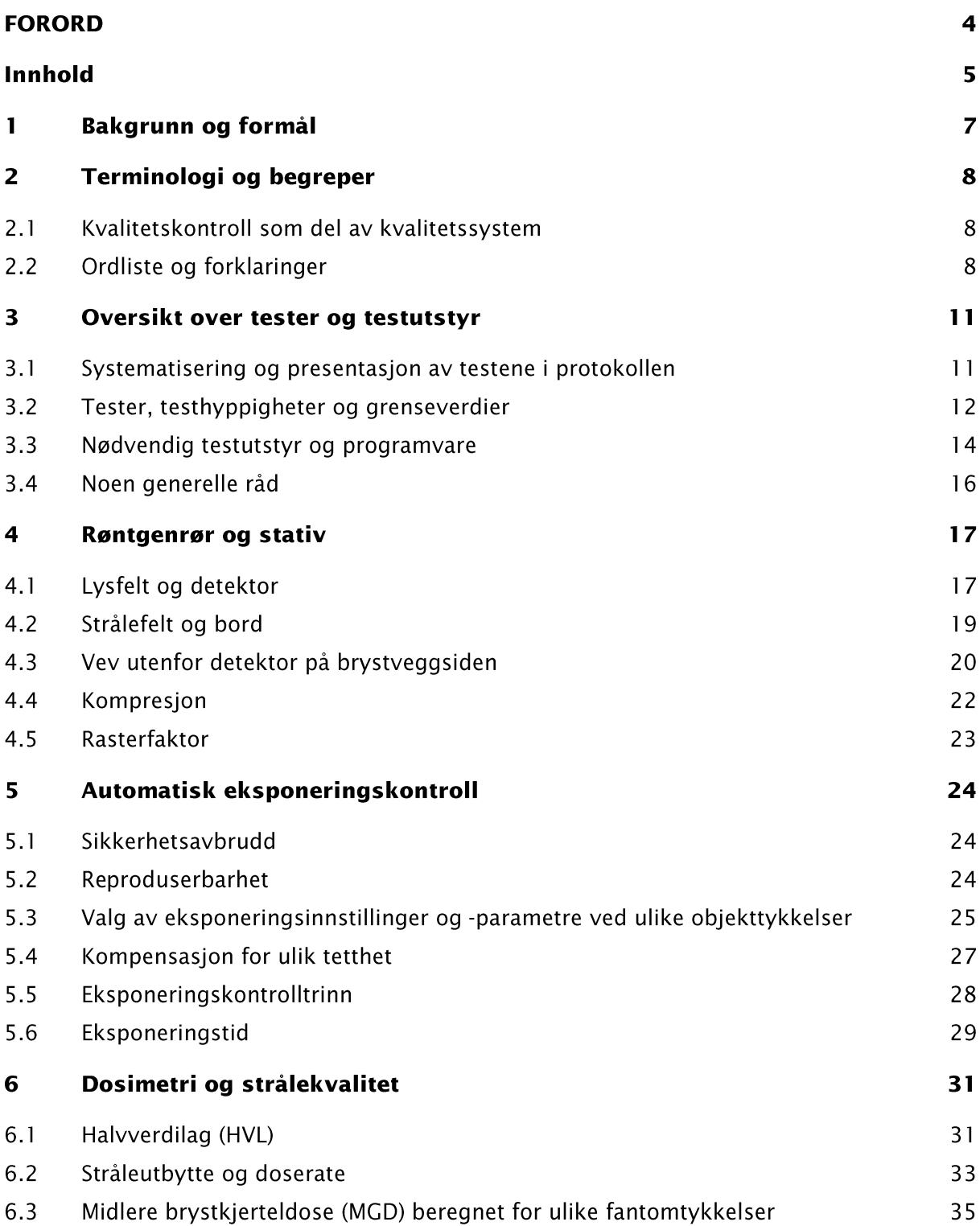

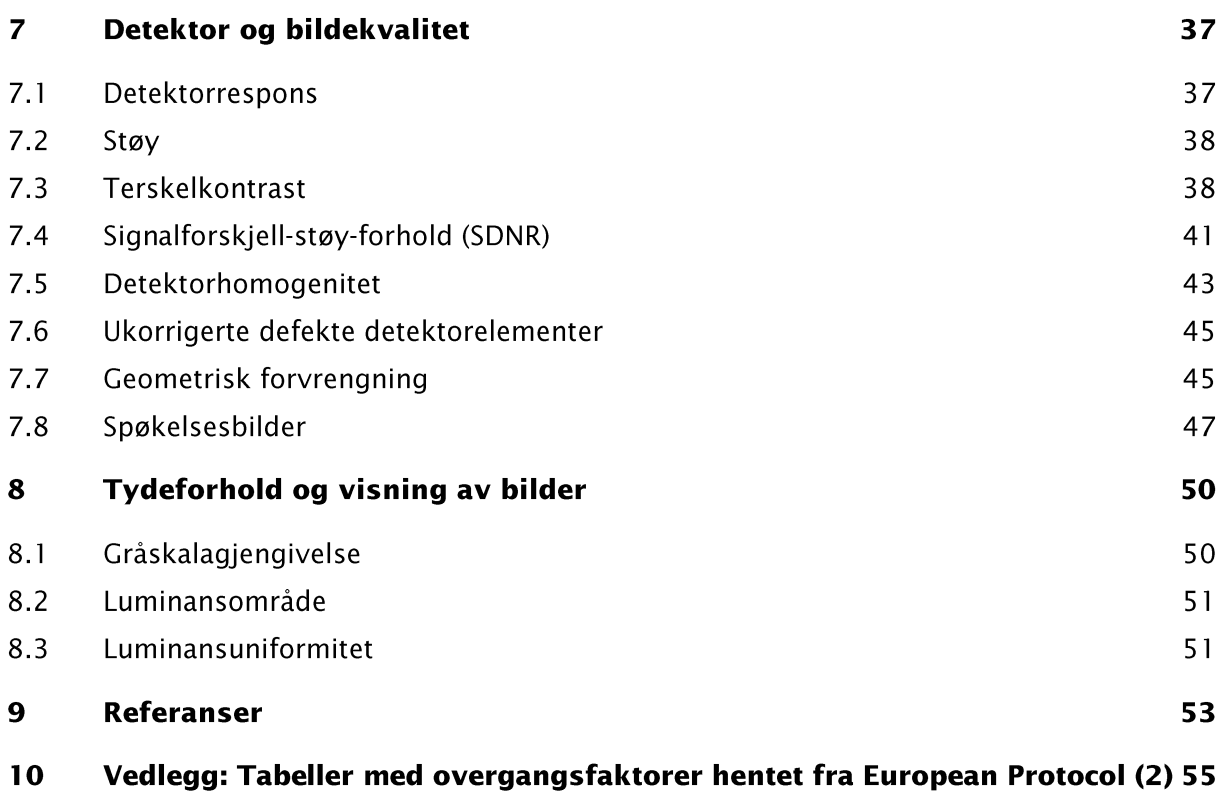

#### **Bakgrunn og formål**  $\mathbf{1}$

Statens strålevern har fra prøveprosjekt og gjennom oppbyggingsfasen til et nasjonalt program hatt ansvar for koordineringen av teknisk kvalitetskontroll i Mammografiprogrammet (MP). Hyppige konstanskontroller utføres av radiografer lokalt mens de mindre hyppige statuskontrollene utføres av Strålevernet. Prosedyrer for dette er beskrevet i kapittel 10 (Konstanskontroller) og Kapittel 11 (Statuskontroller) i Kvalitetsmanualen for MP [\(1\)](#page-52-2). Nye screeningapparater skal kontrolleres av Strålevernet før de tas i bruk i ordinær screeningvirksomhet (første statuskontroll). Utstyret kontrolleres deretter en gang i året (statuskontroll). Kvalitetsmanualen ble sist revidert i 2003.

Det første digitale utstyret ble tatt i bruk i Mammografiprogrammet i 1999. Siden revisjonen av Kvalitetsmanualen i 2003 har antallet brukere av digitalt mammografiutstyr vært stadig økende. Under revisjonsarbeidet fram mot 2003 var det meste av mammografiutstyret imidlertid fortsatt analogt, og erfaringen med digitalt utstyr begrenset. De to kvalitetskontrollkapitlene i Kvalitetsmanualen inneholder derfor kun prosedyrer for kontroll av analogt mammografiutstyr.

For digitale systemer er mange av testene beskrevet i Kapittel 10 og 11 uaktuelle. Samtidig gir den nye teknologien et behov for nye tester og testmetoder. For statuskontroller av digitale mammografisystemer har Strålevernet i praksis benyttet tester fra Kapittel 11 der det er aktuelt, men for øvrig benyttet testmetoder hentet fra protokollen for kontroll av digitalt mammografiutstyr som ble utarbeidet i Europa på begynnelsen av 2000-tallet og publisert som en del av "European guidelines for quality assurance in breast cancer screening and diagnosis" i januar 2006 [\(2\)](#page-52-5). Beskrivelsen av testene benyttet av Strålevernet har fram til nå ikke vært samlet i en egen protokoll/et eget kapittel. I stedet har målerapportene som er utarbeidet i etterkant av alle statuskontroller vært svært detaljerte også når det gjelder anvendt metode.

Den stadig økende andelen digitalt mammografiutstyr i MP har medført et økende behov for å erstatte eksisterende testprotokoller med versjoner som er relevante i forhold til den nåværende digitale utstyrparken. For konstanskontroller publiserte Strålevernet derfor i 2009 en protokoll for testing av digitalt utstyr [\(7\)](#page-52-6). Når det gjelder statuskontroller, som i praksis har vært gjennomført på samme måte av Strålevernet siden 2006, er det både behov for en revisjon av nåværende praksis og en dokumentasjon av resultatet av denne revisjonen. Fordi det nå fins en rekke medisinske fysikere på lokalt nivå, er det besluttet å etablere en arbeidsgruppe med deltakelse fra både Strålevernet og sykehusfysikere for å gjennomføre denne revisjonen/dokumentasjonen. Herværende dokument er i all vesentlighet en beskrivelse av Strålevernets *nåværende* testregime og er primært utarbeidet for å utgjøre et utgangspunkt for det pågående og nødvendige revisjons- og dokumentasjonsarbeidet. Det er ikke lagt særlig vekt på eller arbeid i "støttetekst" som kunne gått dypere f.eks. teoretisk. Fordi utstyrsparken i Mammografiprogrammet ikke inkluderer bildeplatesystemer, er testprosedyrer for slike heller ikke tatt med her.

# 2 Terminologi og begreper

## 2.1 Kvalitetskontroll som del av kvalitetssystem

Regelmessig teknisk kvalitetskontroll er avgjørende for å sikre at utstyret fungerer optimalt og stabilt hele levetiden. Med en gang utstyret er installert, gjøres det vanligvis en omfattende *mottakskontroll*. Denne utføres normalt av kjøper i samarbeid med utstyrets leverandør. Det kontrolleres da at utstyret er riktig installert og kalibrert og at det oppfyller påkrevde standarder (kravspesifikasjoner, krav pålagt gjennom lovverket m.v.).

I Mammografiprogrammet har Statens strålevern ansvar for rådgivning og koordinering innen teknisk kvalitetskontroll. Dette innebærer blant annet at Strålevernet regelmessig gjennomfører et omfattende testprogram. Enkelte av testene i dette programmet utføres kun rett etter installasjon av utstyret/mottakskontrollen, ved en såkalt *første statuskontroll.* De fleste av testene gjentas ved ordinære *statuskontroller* for å sikre at ytelsen til utstyret fortsatt er i overensstemmelse med de gjeldende standarder.

Testresultatene fra statuskontrollene sammen med en vurdering av og eventuelle kommentarer til disse, meddeles screeningstedene gjennom en skriftlig rapport.

Strålevernet skal alltid ha utført en første statuskontroll av nye mammografiapparater i screeningprosjektet før de benyttes i ordinær screeningvirksomhet.

*Konstanskontroller* er enklere tester som vanligvis gjøres daglig eller ukentlig for å kontrollere og sikre en tilfredsstillende og jevn ytelse. I Mammografiprogrammet er denne kontrollen det enkelte brystdiagnostiske senters ansvar.

Mammografiapparatene skal ha sin egen *loggbok*, hvor feil, reparasjoner og service skal registreres. Disse loggbøkene gjennomgås i forbindelse med statuskontrollene.

## 2.2 Ordliste og forklaringer

- **AEC (Automatic Exposure Control)**: Automatisk eksponeringskontroll
- **Avstandsholder:** Noen ganger ønsker man å komprimere til en viss tykkelse, og slik at systemets AEC-funksjon blir aktivert, selv om fantomet man har på objektbordet ikke er tykt nok til å få dette til. Da kan man bruke et komprimerbart materiale oppå/bak fantomet i bakkant (men slik at dette ikke kommer med i bildet eller overlapper med detektorens AEC-område), slik at ønsket komprimert tykkelse oppnås.
- **Doserate**: Dose per tidsenhet
- **DR-systemer (Direkte-digitale systemer)**: Digital teknologi der røntgenbildene registreres med en detektor og utlesningsmekanisme som er innebygd i objektbordet på mammografiapparatet. Bildeopptaket skjer i én enkelt prosess der bildet automatisk overføres til bildeopptaksenheten.
- **Feltformat**: For å håndtere bryst av ulik størrelse gir de fleste digitale mammografisystemer anledning til å velge mellom to feltstørrelser (og dermed to bildestørrelser). Disse kan kalles standardformat og stort format. Hele detektoren benyttes for stort format mens en mindre del av detektoren benyttes for standardformatet.
- **Feltposisjon**: Når en mindre del av detektoren benyttes ved bildeopptak for vinklede projeksjoner i standardformat, har ulike leverandører løst dette på to forskjellige måter. 1) Et område sentralt på detektoren benyttes eller 2) Venstre side av detektor benyttes for bilder av venstre bryst og høyre side benyttes for bilder av høyre bryst. Begrepet "Feltposisjon" er benyttet for å angi posisjonen til feltet/posisjonen ved eksponering på en begrenset del av detektoren. Aktuelle feltposisjoner vil være "venstre", "sentral" og "høyre".
- **Midlere brystkjerteldose (MGD – Mean Glandular Dose):** Ioniserende stråling innebærer en viss risiko for skade på celler og/eller genetisk materiale. I sammenheng med mammografi er det i praksis risikoen for utvikling av brystkreft som er relevant. Bryst består av ulike vevstyper. Risikoen for utvikling av brystkreft grunnet bestråling regnes å være knyttet til bestråling av kjertelvevet. Det er derfor av betydning å ha kunnskap om størrelsen på stråledosen til denne vevstypen. Parameteren som blir beregnet er MGD. Detaljer om denne beregningen er gitt i kapittel [6.3](#page-34-0)
- **Pixel (Picture element)**: Bildeelement, dvs. den minste enheten i bildet.
- **Pixelverdi**: Heltallsverdi tilordnet et pixel. Antall mulige pixelverdier i bildet avhenger av detektoren.
- **PMMA (Poly Methyl Meth Acrylate)**: Kalles også blant annet perspex, plexiglass og lucite. Transparent plastmateriale som benyttes i testing av medisinsk strålegivende utstyr. Har ganske like attenuasjonsegenskaper som vann og brystkjertelvev.
- **Primærklassemonitor-/skjerm**: Monitor/skjerm som benyttes til tyding av bilder fra medisinske  $\bullet$ undersøkelser. Kalles også diagnostisk visningsenhet.
- **Prosessert bilde**: Bildefil der DICOM-"tag" (0008,0068) "PresentationIntentType" har verdien "For presentation". Kan opptre under ulik navn hos de forskjellige produsentene, f.eks. "Processed" eller "Derived".
- **Rasterfaktor**: Ved samme pixelverdi: Forholdet mellom dose til detektor med og uten raster.
- Referanse-ROI: Omkring 4 cm<sup>2</sup> stor sirkel eller kvadrat. Sentrum i referanse-ROI skal være sentrert sideveis og 6 cm inn fra brystveggsiden.
- **ROI (Region Of Interest /Område av interesse)**: Et område i et digitalt bilde der vi ønsker å måle gjennomsnittlig pixelverdi og standardavvik.
- **Rådatabilde**: Se uprosessert bilde.
- **Signalforskjell-støy-forhold (SDNR – Signal-Difference-to-Noise Ratio)**: SDNR beregnes etter følgende formel for et spesifikt testobjekt:

$$
SDNR = \frac{M1 - M2}{\sqrt{\frac{(SD1)^2 + (SD2)^2}{2}}}
$$

Her er *M1* gjennomsnittlig pixelverdi i ROI i bakgrunnen, *M2* gjennomsnittlig pixelverdi i ROI i testobjektet, *SD1* standardavviket i ROI i bakgrunnen og *SD2* standardavviket i ROI i testobjektet.

**Signal-støy-forhold (SNR – Signal-to-Noise Ratio)**: SNR beregnes her etter følgende formel:

$$
SNR = \frac{M}{SD}
$$

der *M* er gjennomsnittlig pixelverdi i ROI og *SD* er standardavvik i ROI.

- **Stråleutbytte**: Dose per mAs  $\bullet$
- **Støy**: Fluktuasjoner i pixelverdier på grunn av strålingens statistiske natur og påvirkning av spredt stråling. Standardavviket i en ROI i bildet kan brukes som et mål for støy.
- **Uprosessert bilde**: Rådatabilde, bildefil der DICOM-"tag" (0008,0068) "PresentationIntentType" har verdi "For processing". Kan opptre under ulike navn hos de forskjellige produsentene, f.eks. "Raw" eller "Original".
- **"Window width/level"**: Det vanlige navnet på den enkleste mulige lineære konstrastjusteringen som kan anvendes på et bilde. Gråtoneskalaen til et bilde kan betraktes som et intervall på en talllinje. Intervallet går fra helt hvitt til helt sort. I et bildebehandlingsprogram som for eksempel ImageJ, kan man definere et "vindu" i gråtoneskalaen som definerer et utsnitt eller delintervall av gråtoneverdier som beholdes og strekkes ut til en ny full gråtoneskala i kontrastjusteringen. "Window width" bestemmer da bredden til vinduet, mens "level" angir den midtre verdien i vinduet.

# 3 Oversikt over tester og testutstyr

## 3.1 Systematisering og presentasjon av testene i protokollen

Testene beskrevet i protokollen er delt inn i fem grupper:

- Røntgenrør og stativ
- Automatisk eksponeringskontroll
- Dosimetri og strålekvalitet
- Detektor og bildekvalitet
- Tydeforhold og visning av bilder

Hver test presenteres etter følgende modell:

- Hensikt
- Hyppighet
- Testutstyr
- Metode
- Merknad
- Grenseverdier

Grenseverdiene og testhyppighet er basert på norske og europeiske anbefalinger og gjeldende standarder [\(1](#page-52-2)[,2\)](#page-52-5).

## 3.2 Tester, testhyppigheter og grenseverdier

| <b>Utstyr</b>                                  | <b>Test</b>                                                                         | <b>Kapittel</b> | Hyppighet <sup>1</sup> | Grenseverdi                                                                         |
|------------------------------------------------|-------------------------------------------------------------------------------------|-----------------|------------------------|-------------------------------------------------------------------------------------|
| Røntgenrør og                                  | Lysfelt og detektor                                                                 | 4.1             | Årlig                  | Strålefelt dekke detektor                                                           |
| stativ                                         |                                                                                     |                 |                        | Kompresjonsplate ikke i bildet                                                      |
|                                                |                                                                                     |                 |                        | Forskjell lysfelt – detektor $\leq 5$<br>mm                                         |
|                                                | Strålefelt og bord                                                                  | 4.2             | Årlig                  | Strålefelt innenfor bordets<br>sidekant                                             |
|                                                |                                                                                     |                 |                        | Strålefelt $\leq$ 3 mm utenfor bord<br>på brystveggsiden                            |
|                                                | Vev utenfor detektor på<br>brystveggsiden                                           | 4.3             | Årlig                  | Avstand detektor - bordkant<br>mot brystvegg $\leq$ 5 mm                            |
|                                                | Kompresjon                                                                          | 4.4             | Årlig                  | Maksimal kraft 160-200 N                                                            |
|                                                |                                                                                     |                 |                        | Maks holder i 60 s                                                                  |
|                                                |                                                                                     |                 |                        | Indikert $\pm$ 10 N av målt                                                         |
|                                                | Rasterfaktor                                                                        | 4.5             | Ved nytt raster        | Typisk $<$ 3                                                                        |
| <b>Automatisk</b><br>eksponerings-<br>kontroll | Sikkerhetsavbrudd                                                                   | 5.1             | Årlig                  | Eksponering brytes                                                                  |
|                                                | Reproduserbarhet                                                                    | 5.2             | Årlig                  | mAs-avvik fra middelverdi:<br>Skal: $< \pm 5$ %, bør: $< \pm 2$ %                   |
|                                                | Valg av<br>eksponeringsinnstillinger og -<br>parametre ved ulike<br>objekttykkelser | 5.3             | Årlig                  |                                                                                     |
|                                                | Kompensasjon for ulik tetthet                                                       | 5.4             | Årlig                  |                                                                                     |
|                                                | Eksponeringskontrolltrinn                                                           | 5.5             | Årlig                  | Typisk 5-15 % forskjell i mAs,<br>SNR: Må vurderes ift.<br>bildekvalitet            |
|                                                | Eksponeringstid                                                                     | 5.6             | Årlig                  | Kontaktteknikk, ref.eksp.: <1 s                                                     |
| Dosimetri og                                   | Halvverdilag (HVL)                                                                  | 6.1             | Årlig                  | Typiske verdier angitt i tabell                                                     |
| strålekvalitet                                 | Stråleutbytte og doserate                                                           | 6.2             | Årlig                  | Spesifikt stråleutbytte: skal<br>$>30$ mGy/mAs, bør $>40$<br>mGy/mAs i avstand 1 m. |
|                                                |                                                                                     |                 |                        | Doserate: skal $>7$ mGy/s, bør<br>$> 10$ mGy/s, over 3s                             |

*Tabell 1: Oversikt over testene som er omtalt i protokollen samt testhyppighet og grenseverdier.*

l

<sup>1</sup> Alle testene gjøres ved første statuskontroll, deretter årlig eller som angitt.

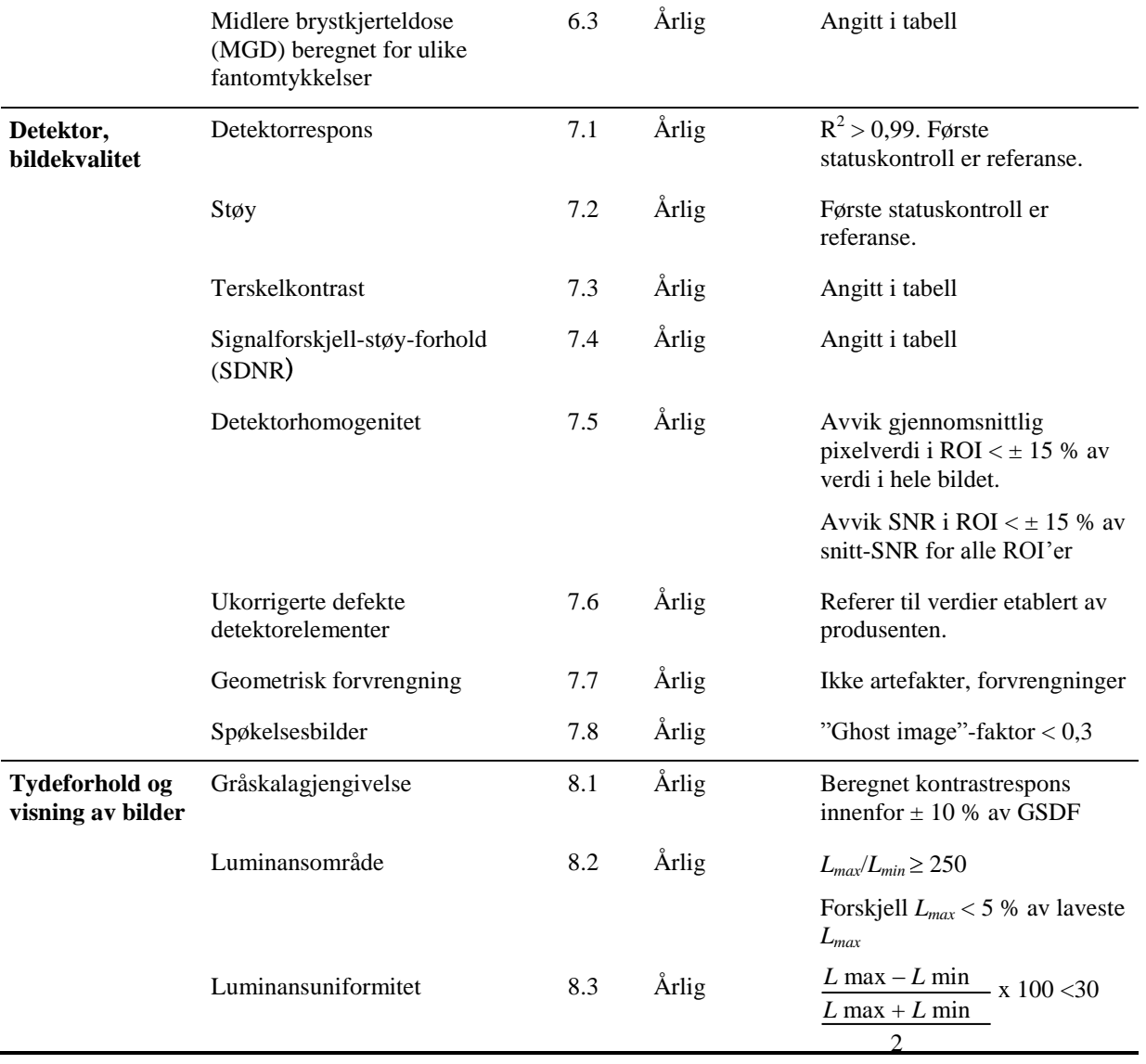

## 3.3 Nødvendig testutstyr og programvare

Nedenfor er det gitt lister for testutstyr og programvare for statuskontroll i henhold til protokollen. Vi gir først den generelle betegnelsen, deretter spesifikt hva Strålevernet benytter, der dette er relevant, i parentes.

## **Testutstyr**

- Aluminiumsfilterbit: Tykkelse 0,2 mm, areal ca 15 mm x 15 mm
- Aluminiumsfiltre: Tykkelse 0,1 mm, areal ca 100 mm x 100 mm, renhet bedre enn 99,9 % og tykkelsen nøyaktig innenfor ±5 %
- <span id="page-13-0"></span>• Blyforkle eller flyttbar blyglass-skjerm (0,25 mm Pb-ekvivalens) for å beskytte den som gjør testen av strålefelt i kapittel [4.2](#page-18-0)<sup>1</sup>
- Blyplate (eller tilsvarende) som dekker hele detektor for å beskytte detektor mot "spøkelses"- artefakter i tester der bildeopptak ikke er nødvendig[.](#page-13-0)<sup>1</sup>
- Bærbar pc for registrering av måledata
- CD, DVD, USB eller lignende for lagring av bilder
- CDMAM 3.4 kontrast-detalj-fantom (Artinis Medical Systems B.V., Nederland) med tilhørende 4 x 1 cm PMMA
- Eksponeringstidsmåler
- Fantom for test av geometrisk forvrengning ("Toronto geometric distortion phantom"; Sunnybrook and Women's College Health Sciences Centre, Toronto, Canada)
- Fantom for test av vev utenfor detektor på brystveggsiden ("MISTY"; Sunnybrook and Women's College Health Sciences Centre, Toronto, Canada)
- Fluorescerende folie og gjennomsiktig plastark, alternativt kommersielt tilgjengelig testobjekt for kontroll av strålefelt og lysfelt.
- Ionisasjonskammer og elektrometer for måling av doser
- Linjal eller målebånd
- Lysmåler

l

- Materiale som kan fungere som avstandsholder ved kompresjon til bestemt tykkelse
- Mynt eller lignende stråletett materiale
- PMMA-plater som dekker hele detektor [\(Figur 1\)](#page-14-0). Tykkelser 20, 30, 40, 45, 50, 60, 70 mm.

<sup>&</sup>lt;sup>1</sup> Må være tilgjengelig lokalt.

- Stoppeklokke
- Stråletette linjaler med millimetermarkeringer for test av lysfelt-detektor.
- Tape (som ikke avsetter limrester)
- Testmønstre TG18-LN12-01 til TG18-LN12-18, TG18-UNL10 og TG18-UNL80 fra AAPM for  $\bullet$ kontroll av tydemonitorer [\(8\)](#page-52-7)
- Tre fantomer av ulik tetthet og med lik tykkelse (45 mm BR12, BR30/70, BR70/30; CIRS, Inc., USA)
- Vekt  $\bullet$

## Programvare

- DICOM bildevisningsprogram med mulighet for måling av pixelverdi og standardavvik i en ROI samt avstander i bildet (ImageJ [\(9\)](#page-52-8))
- Programmet Flatfieldtest, for vurdering av detektorhomogenitet. Tilgjengelig p[å www.euref.org.](file://fileix/sharefelles/stab/info/publikasjoner/StralevernRapporter/SR2010/Under_arbeid/Nr_8-2010/www.euref.org)
- Programvare for analyse av CDMAM-bilder (CDCOM (Karssemeijer og Thijssen [\(10\)](#page-52-9), kan lastes ned fr[a www.euref.org\)](http://www.euref.org/) i kombinasjon med Excel-program utviklet av Young *et al* [\(11\)](#page-52-10))
- Regnearket Monitor check (Excel, Microsoft Corporation, USA) for registrering og analyse av måledata ved kontroll av monitor. Tilgjengelig på [www.euref.org.](file://fileix/sharefelles/stab/info/publikasjoner/StralevernRapporter/SR2010/Under_arbeid/Nr_8-2010/www.euref.org)
- Egentilpassede regneark for registrering av måledata

<span id="page-14-0"></span>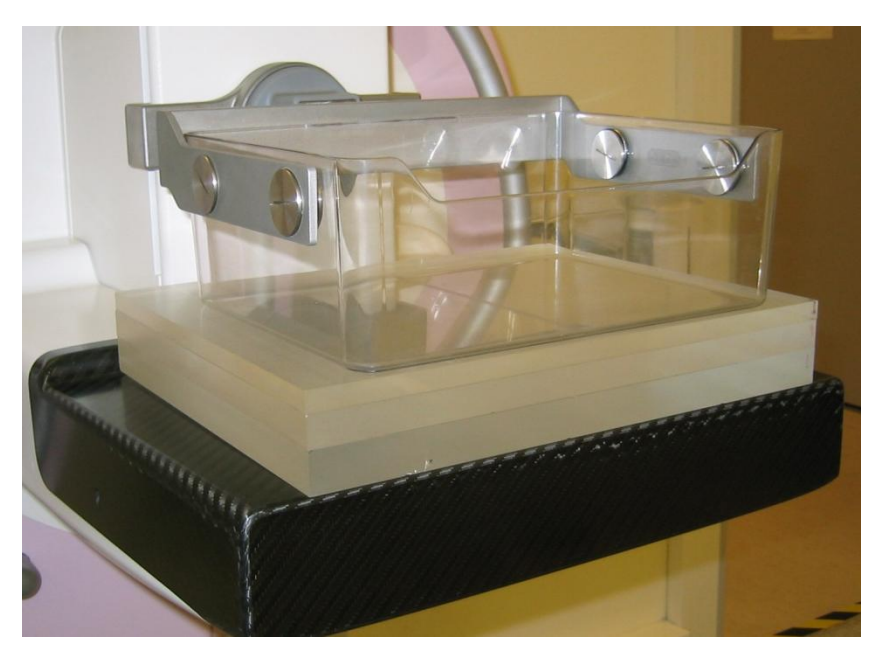

*Figur 1: PMMA-plater som dekker hele detektor, her med total tykkelse 45 mm (Foto: Statens strålevern).*

## 3.4 Noen generelle råd

- I løpet av levetiden til et mammografisystem vil detektoren kunne byttes og software blir oppgradert. Aktuell detektor-ID og softwareversjon bør registreres ved hver kontroll. Hvis vurdering av tester av detektor innebærer sammenligning med tidligere resultater, må det bekreftes at det dreier seg om samme detektor.
- Kompresjon benyttes alltid i mammografi. Ved vanlig bruk skal kompresjonstrykket opphøre automatisk når eksponeringen er avsluttet. I testsammenheng kan det være ønskelig å koble ut denne funksjonen slik at heving og senking av kompresjonsplata styres manuelt. Slik innstilling er mulig for alle modeller på det norske markedet. Husk å koble tilbake til ordinær innstilling etter testing.
- Ingen av testene beskrevet i protokollen gjøres med mammografiapparatet vinklet. Det vil si at den cranio-caudale projeksjonen (CC) alltid benyttes. For å få eksponert må man også angi side (venstre, høyre). Sideangivelse har betydning for hvordan bildene orienteres ved visning på skjerm. For å beholde oversikten, bør man velge samme side (venstre eller høyre) for alle eksponeringer.
- En del tester omfatter bildeopptak og seinere vurdering av disse bildene. Noen slike vurderinger kan gjøres raskt og greit under datainnsamlingen på laboratoriet. Andre vurderinger er mer omfattende og krever at testbildene hentes ut av systemet og gjøres tilgjengelig for seinere analyse. Der det er aktuelt, inneholder hver testbeskrivelse også angivelse av om bildene analyseres direkte eller hentes ut.
- Av hensyn til dokumentasjon kan det være en fordel at man sørger for at alle testbilder er tilgjengelig også seinere. Strålevernet sin mammografigruppe har funnet det mest praktisk å overføre alle testbilder, både de som er analysert på lab og de som analyseres seinere, til et eksternt lagringsmedium (CD, USB, DVD). Disse bildene lagres sammen med øvrig dokumentasjon fra kontrollen.
- De fleste av testmetodene i kapittel [7](#page-36-1) [Detektor og bildekvalitet](#page-36-1) forutsetter at sammenhengen mellom mAs og pikselverdi er lineær for et fiksert anode-filter-kV-valg. Slik linearitet testes i kapittel 7.1 [Detektor og bildekvalitet.](#page-36-1) Små avvik fra linearitet vil normalt ikke påvirke testene. Store avvik fra linearitet, som for eksempel logaritmisk skalering av pikselverdier (som benyttes for bildeplatesystemer) kan introdusere uakseptable feil i måleverdier. På alle nåværende direkte-digitale systemer i mammografiprogrammet er det mulig å ta ut uprosesserte bildefiler hvor sammenhengen mellom mAs og pikselverdi er nær lineær.

# 4 Røntgenrør og stativ

## <span id="page-16-0"></span>4.1 Lysfelt og detektor

For posisjonering av pasienten er det viktig at lysfeltet angir ytterkantene av detektor så nøyaktig som mulig. Kompresjonsplata må ikke være montert så langt inn at ytterkanten kommer med på bildet.

## **Hensikt**

- Kontrollere at det er god overensstemmelse mellom lysfelt og detektor.
- Kontrollere at strålefeltet dekker hele detektor.
- Kontrollere at fremre kant på kompresjonsplata ikke synes i bildene.

## **Hyppighet**

Årlig

## **Testutstyr**

- Tre stråletette linjaler med avstandsmarkering i millimeter
- Mynt eller lignende stråletett materiale
- Tape

## **Metode**

- 1. Marker kompresjonsplatas nedre ytterkant mot brystveggsiden ved å feste en mynt eller lignende på undersiden av kompresjonsplata slik at myntens kant akkurat tangerer kanten på kompresjonsplata (se [Figur 2\)](#page-17-0).
- 2. Monter kompresjonsplata, still den i høyde 45 mm. For enkelte utstyrsmodeller bestemmes feltlysets størrelse og plassering av hvilken kompresjonsplate som er montert. Hvis korrekt definisjon av lysfeltet ikke krever at kompresjonsplata er montert, kan det være lettere å se kanten på lysfeltet før kompresjonsplata monteres.
- 3. Plasser en linjal på hver sidekant og en mot mammillesiden slik at en referansemarkering (for eksempel linja som markerer verdien 0) samsvarer med ytterkanten av lysfeltet (se [Figur 2\)](#page-17-0).
- 4. Still inn anode, filter, kV og mAs manuelt. Eksponer.
- 5. I det resulterende bildet: Kontroller at strålefeltet dekker detektor helt ut i kantene, dvs. at det ikke er lyse striper langs noen av kantene.
- 6. Kontroller at ikke hele mynten synes i bildet.
- 7. Les av avstanden mellom lysfeltet og detektoren.
- 8. Hvis røntgenrøret har to anodematerialer som er i klinisk bruk, utføres testen for begge.
- 9. Gjenta testen for eventuelle andre feltformater og -posisjoner. Kontrollen av posisjonen til kompresjonsplata utføres for alle kompresjonsplater som er i bruk.

## Merknad

Det er tilstrekkelig med en lav mAs (for eksempel 6 mAs) for å avbilde linjalene. Analysen av bildene gjøres under datainnsamling på lab.

## Grenseverdier

- Strålefeltet skal dekke den delen av detektoren som gir det valgte bildeformatet.  $\bullet$
- Kantene på kompresjonsplata må ikke være innenfor detektoren og dermed med på bildet.
- Avstanden mellom lysfelt og detektor skal være 5 mm.

<span id="page-17-0"></span>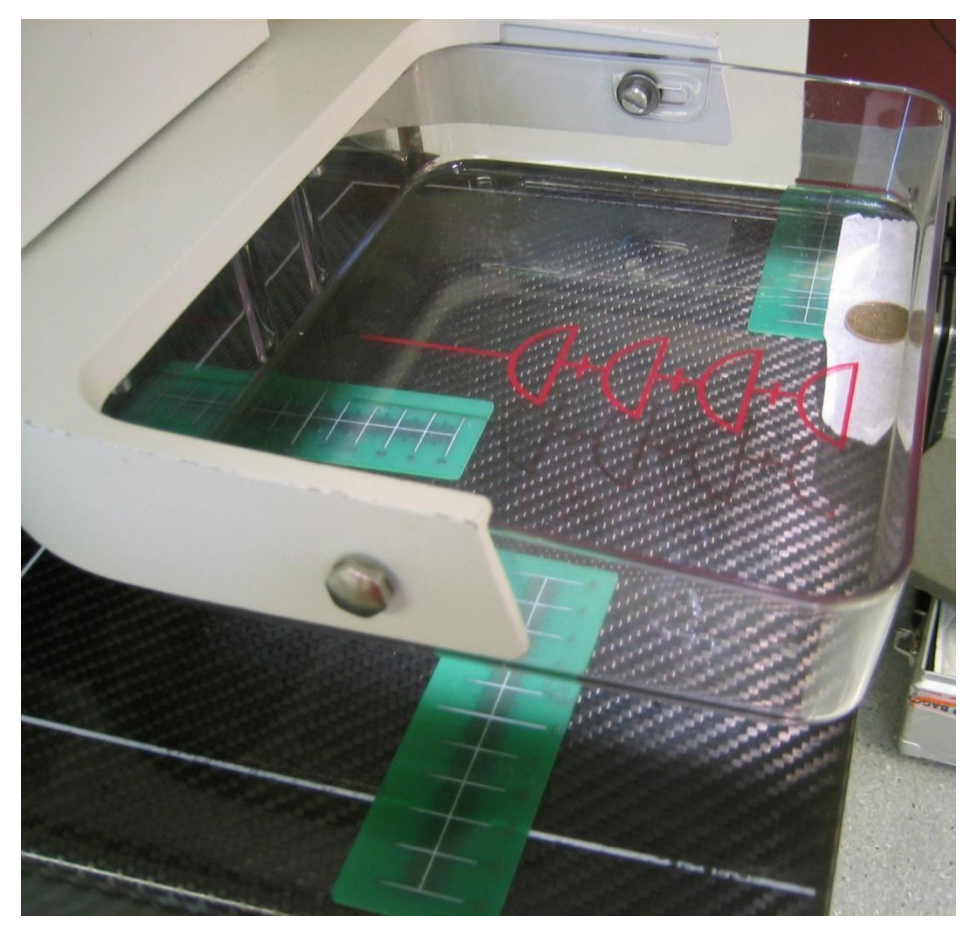

*Figur 2: Testoppsett for kontroll av lysfeltets plassering i forhold til detektor og kompresjonsplatas plassering i brystveggsiden. (Foto: Statens strålevern)*

## <span id="page-18-0"></span>4.2 Strålefelt og bord

For avbildningen av pasienten er det viktig at strålefeltet dekker detektor samtidig som det ikke går vesentlig på utsiden.

## Hensikt

Kontroller at strålefeltet ikke går unødig langt utenfor objektbord.

## **Hyppighet**

Årlig

## **Testutstyr**

- Fluorescerende folie
- Gjennomsiktig plastfolie med avstandsmarkeringer
- Blyforkle eller flyttbar blyglass-skjerm (0,25 mm Pb-ekvivalens)  $\bullet$
- Tape

## **Metode**

- 1. Legg plastfolien slik at den innerste påtegnede streken sammenfaller med kanten på objektbordet mot brystveggen. Fest folien med tape.
- 2. Legg den fluorescerende folien under plastfolien slik at den stikker utenfor bordkanten på begge sidekanter og på brystveggsiden, se [Figur 3a](#page-19-1).
- 3. Still inn anode, filter, kV og mAs manuelt.
- 4. Strålefeltets utstrekning mot brystveggsiden og de to sidekantene observeres visuelt i løpet av en eksponering, se [Figur 3b](#page-19-1). Velg en relativt høy mAs for å få en tilstrekkelig lang eksponeringstid.
- 5. Gjenta testen for eventuelt annet anodemateriale som er i klinisk bruk.
- 6. Gjenta testen for eventuelle andre feltformater og –posisjoner som er i klinisk bruk.

## **Merknader**

- Under utførelsen av testen må man ofte stå helt inntil mammografiapparatet for å kunne se strålefeltets utstrekning/fluorescensen ordentlig. Man må da ha på seg blyforkle eller stå bak en flyttbar blyglass-skjerm for å beskytte seg mot spredt stråling.
- Kontroll av at strålefeltet dekker detektor gjøres i test [4.1](#page-16-0) [Lysfelt og detektor.](#page-16-0)
- De resulterende bildene benyttes ikke.  $\bullet$

## Grenseverdier

- Strålefeltet skal ikke gå utenfor objektbordet på sidekantene.
- Strålefeltet skal gå  $\leq$  3 mm utenfor kanten på objektbordet mot brystveggsiden.

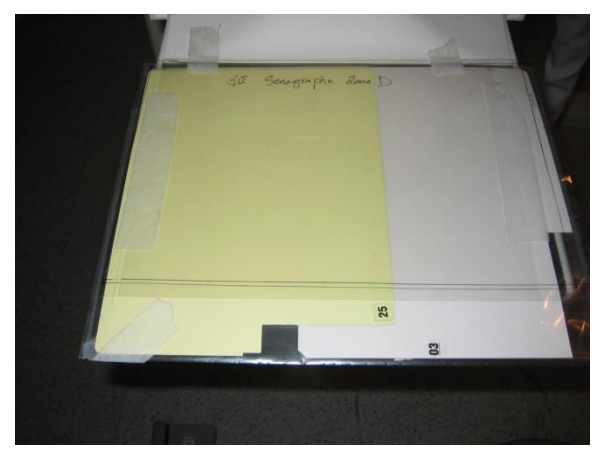

a) b)

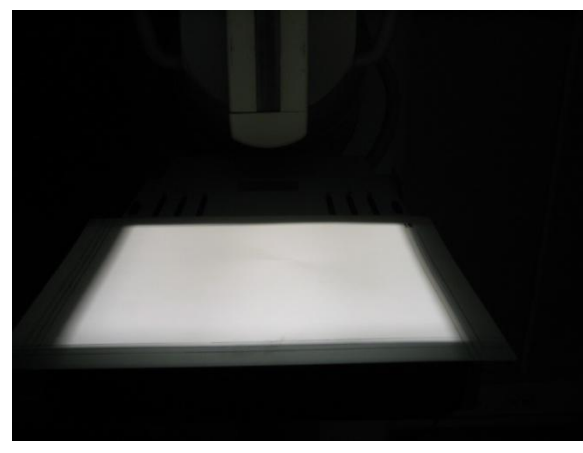

<span id="page-19-1"></span>*Figur 3: a) Testoppsett for kontroll av strålefeltets utstrekning i forhold til objektbordet. b) Under eksponering av den fluorescende folien observeres det om strålefeltet er innenfor grenseverdiene. (Foto: Statens strålevern)*

## <span id="page-19-0"></span>4.3 Vev utenfor detektor på brystveggsiden

Det er en viss avstand mellom detektorens aktive areal og ytterkantene på objektbordet. Mot brystveggsiden må denne avstanden være så liten som mulig fordi vev som er inne på objektbordet, men utenfor detektoren, ikke vil bli avbildet.

Hvis kompresjonsplata er montert slik at den stikker utenfor objektbordet på brystveggsiden, vil den kunne dytte pasienten vekk fra objektbord/detektor.

## **Hensikt**

- Bestemme avstanden mellom detektorens aktive areal mot brystvegg og ytterkanten av objektbordet mot brystvegg.
- Kontrollere at kompresjonsplata er justert slik at den ikke stikker utenfor objektbordet på brystveggsiden.

## Hyppighet

Årlig

## **Testutstyr**

"MISTY"-fantom

## **Metode**

- 1. Plasser fantomet på objektbordet med avstandsmarkørene i fantomet opp. Skyv fantomet så tett inntil kanten på objektbordet som mulig. Se [Figur 4a](#page-20-1).
- 2. Ikke komprimer.
- 3. Eksponer (Still inn eksponeringsparametre manuelt hvis nødvendig).
- 4. Les av avstanden mellom detektor og kanten på objektbordet på de to markørene, se [Figur 4b](#page-20-1).
- 5. Monter kompresjonsplate. Komprimer; hold ei hånd fast imot fantomet slik at det ikke sklir ut. Hvis anvendelsen av kompresjonsplata allikevel presser fantomet noe ut, skal det gis anledning til dette.
- 6. Eksponer.
- 7. Les av avstanden mellom detektor og kanten på objektbordet på de to markørene.
- 8. Ta bort fantomet. Senk kompresjonsplata ned på bordet. Observer posisjonen til platas kant mot brystvegg, den skal ikke gå utenfor bordkanten.
- 9. Gjenta punkt 5 til 8 for alle kompresjonsplater som brukes ved eksponering av pasienter (unntak: spesialplater som kon-forstørrelse o.l.)

## **Merknad**

Analysen av bildene gjøres under datainnsamling på lab.

## Grenseverdier

- Avstanden mellom detektor og ytterkanten av objektbordets brystveggkant  $\leq$  5 mm.
- På brystveggsiden skal kompresjonsplata ikke stikke utenfor kanten på objektbordet.

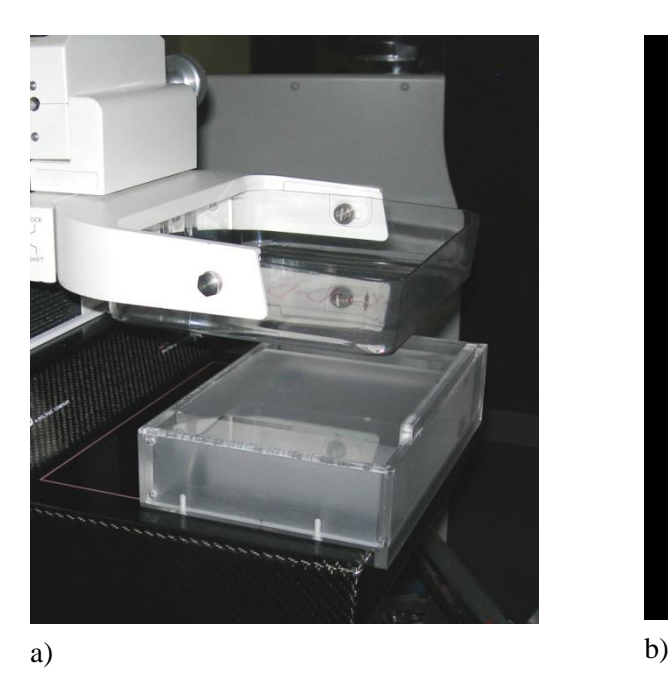

<span id="page-20-1"></span><span id="page-20-0"></span>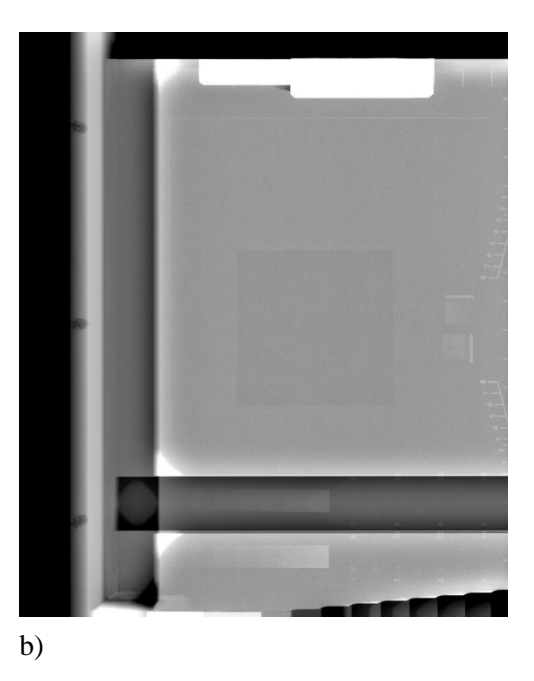

*Figur 4: a) Fantomet "MISTY", som blant annet har innestøpte linjaler/markører for måling av tapt vev mot brystveggsiden. b) Eksempel på bilde av dette fantomet. Markørene for avlesning av tapt vev vises til høyre i bildet (= brystveggsiden). (Foto: Statens strålevern)*

## **4.4 Kompresion**

Kompresjon benyttes alltid i mammografi. Bruk av kompresjon sørger for at brystet ligger i ro under eksponeringen, at vevet spres ut, at vevet generelt kommer nærmere detektor og at stråledosen reduseres.

## **Hensikt**

- Dokumentere maksimal kompresjonskraft, kontrollere at denne er innenfor angitte grenseverdier  $\bullet$
- Kontrollere at det er samsvar mellom målt og vist (på apparatet) kompresjonskraft
- Kontrollere at maksimal kompresjonskraft opprettholdes i henhold til angitt grenseverdi  $\bullet$

## **Hyppighet**

Årlig

## **Testutstyr**

- Vekt
- Håndkle eller lignende

#### **Metode**

- 1. Plasser vekten på objektbordet. Bordets overflate og kompresjonsplata kan med fordel beskyttes ved at man legger et håndkle eller lignende mellom vekten og bord/kompresjonsplate.
- 2. Senk kompresjonsplata ned på vekten og slik at trykket på vekten økes gradvis og kontrollert. For to til tre nivåer av kompresjon (f.eks. 50, 100, 150 N): Registrer hvilken kompresjon som angis av vekten og av mammografiapparatet.
- 3. Øk kompresjonskraften til maksimal kompresjonskraft nås. Registrer verdien for maksimal kompresjonskraft.
- 4. Ved maksimal kompresjonskraft på vekten: Observer i ett minutt om det skjer endringer i vist kompresjonskraft.
- 5. Hvis kompresjon kan gjøres ved manuell styring av kompresjonsplate: Sjekk hva som er maksimal kompresjonskraft ved manuell kompresjon.

#### Grenseverdier

- Maksimal kompresjonskraft skal være minst 160 N (16 kg) og ikke over 200 N (20 kg).
- Indikert kompresjonskraft skal være innenfor  $\pm$  10 N (1 kg) i forhold til målt kompresjonskraft.
- Maksimal kompresjonskraft må kunne opprettholdes i ett minutt. $\bullet$

## <span id="page-22-0"></span>**4.5 Rasterfaktor**

Rasteret er konstruert for å redusere mengden spredt stråling som treffer detektor. Eksponering med raster gir redusert støy i bildet, men også høyere stråledose til pasienten. Stråledosen med raster bør ikke bli ubegrenset stor i forhold til dosen uten raster.

Beregning av rasterfaktor forutsetter at man kan gjøre eksponeringer uten raster.

## **Hensikt**

Beregne rasterfaktor

## **Hyppighet**

Ved nytt raster

#### **Testutstvr**

- 45 mm PMMA
- Programvare som tillater bestemmelse av midlere pixelverdi for en nærmere spesifisert ROI.

#### **Metode**

- 1. Plasser PMMA på objektbordet, komprimer lett.
- <span id="page-22-1"></span>2. Eksponer med automatikkinnstilling.
- 3. Ta fram det uprosesserte bildet. Les av middelverdien i en referanse-ROI.
- 4. Fjern rasteret. Gjør to eksponeringer med samme anode, filter og kV samt mAs-verdier som gir middelverdi i ROI henholdsvis under og over verdien oppnådd med raster.
- 5. Bestem mAs-verdien som gir samme pixelverdi uten raster som med raster ved lineær interpolasjon.
- 6. Beregn rasterfaktoren som forholdet mellom mAs-verdien benyttet i punk[t 2](#page-22-1) og beregnet i punkt 5.

#### **Merknader**

Bruk av lineær interpolasjon betinger at sammenhengen mellom mAs og pikselverdi er lineær. Dette testes i kapittel [7.1](#page-36-0) [Detektorrespons.](#page-36-0)

Analysen av bildene, i uprosessert format, gjøres under datainnsamling på lab.

#### Grenseverdi

Rasterfaktoren vil typisk være < 3.

# 5 Automatisk eksponeringskontroll

## <span id="page-23-0"></span>5.1 Sikkerhetsavbrudd

## **Hensikt**

Kontrollere at eksponeringen brytes hvis AEC-systemet har valgt eksponeringsparametere som vil gi en for lang eksponering.

## **Hyppighet**

Årlig

## **Testutstyr**

Blyplate (eller tilsvarende) som dekker hele detektor

## **Metode**

- 1. Plasser blyplata på objektbordet og komprimer med tilstrekkelig kraft til at systemets AECfunksjon aktiveres.
- 2. Eksponer med automatikkinnstilling.
- 3. Registrer hva som skjer (eksponering brytes eller ikke, feilmeldinger etc.)

## Grenseverdi

Systemet må bryte eksponeringen etter kort tid, f.eks. etter pre-eksponeringen som benyttes til å bestemme de endelige eksponeringsparametrene.

## <span id="page-23-1"></span>**5.2 Reproduserbarhet**

## Hensikt

Kontrollere systemets evne til å velge (tilnærmet) like eksponeringsparametre ved gjentatte eksponeringer av samme testfantom.

## **Hyppighet**

Årlig

## **Testutstyr**

45 mm PMMA

## **Metode**

- 1. Plasser PMMA på objektbordet.
- 2. Komprimer tilstrekkelig til at systemets AEC blir aktivert. Hvis mulig: Still inn systemet slik at kompresjonen ikke løser ut etter eksponering.
- 3. Eksponer. Noter anvendt anode, filter, kV og mAs.
- 4. Gjenta inntil du har fem eksponeringer med samme anode, filter og kV. Påse at vist komprimert tykkelse er lik ved alle eksponeringer.
- 5. Beregn gjennomsnittlig mAs-verdi for disse fem eksponeringene.

## Grenseverdier

Anvendte mAs-verdier skal avvike fra middelverdien med  $\lt \pm 5$  % og bør avvike med  $\lt \pm 2$  %.

## <span id="page-24-0"></span>5.3 Valg av eksponeringsinnstillinger og -parametre ved ulike objekttykkelser

## **Hensikt**

- Registrere hvilke eksponeringsparametre systemet benytter for et spenn av ulike fantomtykkelser.
- Registrere eksponeringsverdier for beregning av midlere brystkjerteldose (MGD), kapittel [6.3.](#page-34-0)
- Gjøre bildeopptak for beregning av SDNR, kapittel [7.4](#page-39-0)

## **Hyppighet**

Årlig

## **Testutstyr**

- PMMA-plater med ulike tykkelser, som alene eller i kombinasjon gir tykkelsene 20, 30, 40, 45, 50, 60 og 70 mm.
- Aluminiumsbit: 15 mm x 15 mm, tykkelse 0,2 mm
- Avstandsholder

## **Metode**

- 1. Legg aluminiumsbiten på objektbordet. Sentrum i Al-biten skal være 6 cm fra bordets brystveggkant og sentrert sideveis.
- 2. Plasser 20 mm PMMA på objektbordet, oppå Al-biten [\(Figur 5\)](#page-25-0) og uten at denne flytter på seg. Komprimer tilstrekkelig til at systemets AEC aktiveres samtidig som systemet viser komprimert tykkelse 21 mm. Hvis det er vanskelig å oppnå tilstrekkelig lav tykkelse, aksepteres en verdi så nær 21 mm som mulig. En for lav tykkelse unngås ved å legge på en avstandsholder utenfor AECområdet.
- 3. Eksponer med den automatikkmodus som benyttes for pasienter. Noter anode, filter, kV, mAs og MGD angitt av systemet.

4. Fortsett på samme måte for alle fantomtykkelsene angitt i [Tabell 2](#page-25-1) nedenfor. Ved hver tykkelse må det komprimeres slik at tykkelsen vist på apparatet er lik ekvivalent brysttykkelse. Avstandsholder benyttes ved behov. Noter anode, filter, kV, mAs og MGD angitt av systemet for hver eksponering.

<span id="page-25-1"></span>*Tabell 2: Oversikt over hvilke tykkelser av PMMA som skal benyttes i testen samt tilhørende ekvivalente brysttykkelser.*

| <b>Tykkelse PMMA (mm)</b> | Ekvivalent brysttykkelse (mm) |
|---------------------------|-------------------------------|
| 20                        | 21                            |
| 30                        | 32                            |
| 40                        | 45                            |
| 45                        | 53                            |
| 50                        |                               |
| 60                        | 75                            |
|                           |                               |

## **Merknad**

Testbildene, i uprosessert format, hentes ut og analyseres i eget dataverktøy, se kapittel [7.4.](#page-39-0)

<span id="page-25-0"></span>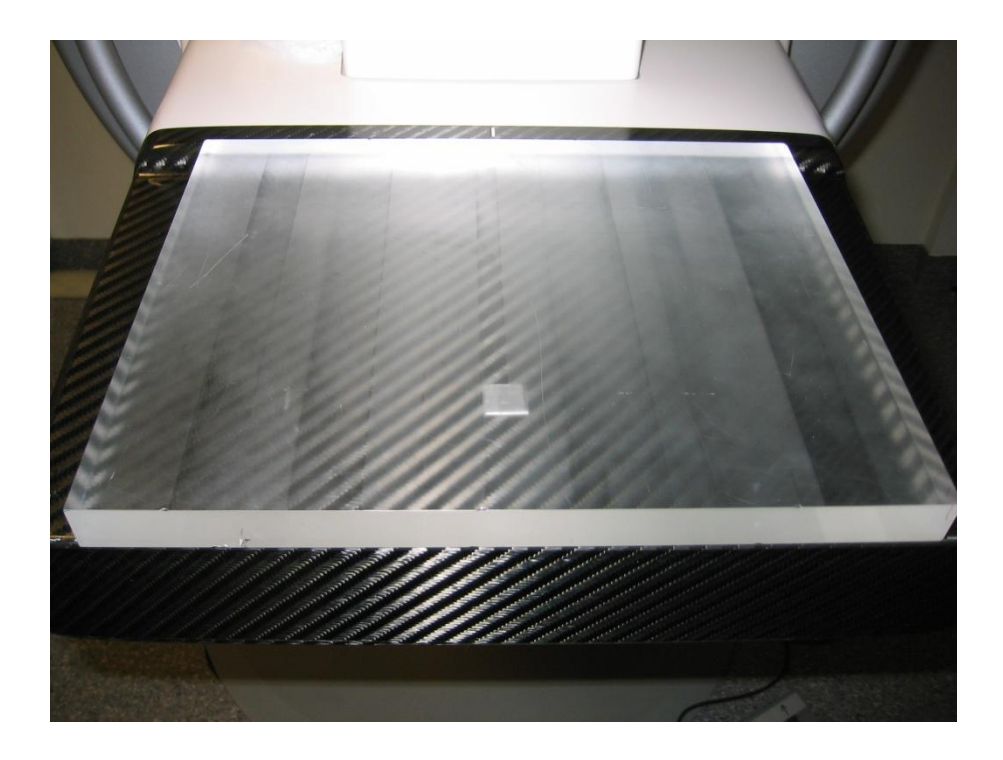

*Figur 5: Testoppsett for registrering av hvilke valg av eksponeringsinnstillinger og -parametre apparatet gjør ved ulike objekttykkelser samt bildeopptak for beregning av signalforskjell-støy-forhold (SDNR) i kapittel [7.4.](#page-39-0) Aluminiumsbiten legges rett på objektbordet, sentrert sideveis og med sentrum 6 cm inn fra brystveggsiden, deretter legges PMMA, med nærmere spesifiserte tykkelser, oppå. (Foto: Statens strålevern)*

## <span id="page-26-0"></span>5.4 Kompensasjon for ulik tetthet

## **Hensikt**

Kontrollere at systemet kompenserer for objekter med ulik tetthet.

## **Hyppighet**

Årlig

## **Testutstyr**

- 45 mm BR12, BR30/70 og BR70/30
- Programvare som tillater bestemmelse av midlere pixelverdi og standardavvik for en nærmere spesifisert ROI.

## **Metode**

- 1. Legg ett av fantomene på objektbordet. Komprimer slik at vist tykkelse er 45 mm, eller så nær som mulig.
- 2. Eksponer med automatikkinnstilling som benyttes for pasienter. Noter anode, filter, kV og mAs.
- 3. Gjenta for de øvrige fantomene. Vist tykkelse må være den samme ved alle eksponeringene.
- 4. Registrer midlere pixelverdi og standardavvik i en referanse-ROI og beregn så SNR for de resulterende bildene i uprosessert format..
- 5. Dersom komprimert tykkelse ikke var 45 mm for de tre fantomene, ta et nytt bilde av BR12 fantomet med automatikkinnstilling som benyttes for pasienter og komprimert tykkelse 45 mm. Dette skal benyttes i test [5.6](#page-28-0) [Eksponeringstid.](#page-28-0)

## **Merknad**

Testbildene, i uprosessert format, hentes ut og analyseres i eget dataverktøy.

## Grenseverdier

<span id="page-26-1"></span>Forskjellene i tetthet mellom fantomene er store. Systemet bør ta hensyn til dette ved å velge tilpassede eksponeringsverdier. SNR bør ikke variere vesentlig mellom bildene.

## 5.5 Eksponeringskontrolltrinn

Eksponeringskontrolltrinn gir operatøren mulighet til manuelt å endre anvendt dosenivå opp eller ned i relativt små steg. De fleste digitale mammografiapparater har ikke denne funksjonen.

## Hensikt

Dokumentere dose, pixelverdi og SNR ved ulik innstilling av eksponeringskontrolltrinnene.

## **Hyppighet**

Årlig

## **Testutstvr**

- 45 mm PMMA
- Programvare som tillater bestemmelse av midlere pixelverdi og standardavvik for en nærmere spesifisert ROI.

## **Metode**

- 1. Plasser PMMA på objektbordet. Komprimer tilstrekkelig til at systemets AEC-funksjon blir aktivert.
- 2. Eksponer med automatikkinnstilling og eksponeringskontrolltrinn 0 (null). Registrer anode, filter, kV og mAs.
- 3. Gjenta eksponeringene og registreringene for to-tre valg av eksponeringskontrolltrinn på hver side av null.
- 4. Beregn forskjellen i mAs mellom trinnene.
- 5. Beregn SNR for de resulterende bildene i uprosessert format. Beregn forskjellen i SNR mellom trinnene.

## **Merknader**

Alle eksponeringene må gjøres med samme anode, filter og kV. Dersom systemet ikke tillater at man deaktiverer automatisk heving av kompresjonsplata etter eksponering (eller dersom man glemmer å deaktivere denne funksjonen) slik at man må komprimere på nytt før hver eksponering, må man være nøye med å påse at systemet velger samme anode, filter og kV hver gang. Dersom systemet veksler mellom to spektra, bør man komprimere om igjen. Om dette ikke hjelper, bør man velge en annen fantomtykkelse.

Testbildene, i uprosessert format, hentes ut og analyseres i eget dataverktøy.

## Grenseverdier

- mAs: Typiske verdier er 5-15 % forskjell i mAs mellom to påfølgende trinn.
- SNR: Verdien for SNR er knyttet til bildekvalitet. En lavere verdi for SNR vil kunne bety en reduksjon i bildekvaliteten. Hvis det vurderes å bruke et annet eksponeringstrinn enn vanlig, må effekten på SNR, og dermed bildekvalitet, vurderes før nytt trinn eventuelt tas i bruk.

## <span id="page-28-0"></span>5.6 Eksponeringstid

## **Hensikt**

I denne testen kontrolleres at en eksponering under spesifiserte betingelser ikke overskrider en nærmere angitt lengde. Hvis brystet beveger seg i løpet av eksponeringen, vil dette føre til uskarpheter i bildet. Disse trenger ikke være åpenbare for tyderne, men kan likevel ha betydning for tolkningen av detaljer i bildet. Jo lenger eksponeringen varer, desto større er sannsynligheten for bevegelse.

I testen registreres også eksponeringstid for beregning av doserate, kapittel [6.2.](#page-32-0)

## **Hyppighet**

Årlig

## **Testutstyr**

- Eksponeringstidsmåler
- Blyplate
- Tape

## **Metode**

- 1. Fest eksponeringstidsmåleren på undersiden av kompresjonsplata med tape eller plasser den i strålefeltet på annen hensiktsmessig måte.
- 2. Legg blyplata på objektbordet slik at den dekker hele detektor.
- <span id="page-28-1"></span>3. Still inn samme anode, filter og kV som ble brukt for fantom BR12 med komprimert tykkelse 45 mm i test [5.4](#page-26-0) [Kompensasjon for ulik tetthet.](#page-26-0) Eksponer med en mAs-verdi rett under verdien registrert i test [5.4.](#page-26-0) Noter målt eksponeringstid.
- <span id="page-28-2"></span>4. Gjenta for en mAs-verdi rett over verdien registrert i test [5.4.](#page-26-0) Noter målt eksponeringstid.
- <span id="page-28-3"></span>5. Beregn eksponeringstiden for mAs-verdien registrert i test [5.4](#page-26-0) ved hjelp av lineær interpolasjon mellom de målte eksponeringstidene i pkt. [3](#page-28-1) o[g 4.](#page-28-2)
- <span id="page-28-4"></span>6. Gjør en eksponering med anode-filterkombinasjonen Mo/Mo, 28 kV og tilstrekkelig høy mAsverdi til at eksponeringstiden overstiger 3 s. Noter anvendt mAs-verdi og eksponeringstiden (til bruk i kapittel [6.2\)](#page-32-0). Ta vare på bildet fra denne eksponeringen.

## **Merknader**

Med denne framgangsmåten for beregning av eksponeringstid, er man avhengig av at rørstrømmen (mA) er den samme for hele det aktuelle mAs-området. Dersom dette ikke er tilfelle, kan man ikke regne ut eksponeringstiden ved å benytte metoden beskrevet over. Man kan imidlertid som regel gjøre en vurdering ut fra de to måleverdiene hvorvidt referanseeksponeringstiden er under grenseverdien eller ei. Alternativt kan man lese ut verdien for eksponeringstid i "tag" (0018,1150) i "DICOM header" for bildet av BR12-fantomet i test [5.4](#page-26-0) [Kompensasjon for ulik tetthet.](#page-26-0)

Enkelte systemer bruker pulset eksponering. Dersom eksponeringstidsmåleren ikke er konstruert for å ta hensyn til oppholdene i eksponering, kan den oppgi lengre eksponeringstid enn den reelle tiden røntgenrøret leverer stråling. Dette er ikke et problem for vurdering av eksponeringstiden, da det er den totale tiden for eksponeringen som er av betydning for bevegelsesuskarphet.

Skal man beregne doserate (mGy/s) for systemet, må man ta stilling til om man ønsker å inkludere oppholdene i bestrålingen i eksponeringstiden eller ikke. Hvis oppholdene ikke skal være med, må man enten benytte et måleapparat som tar hensyn til pulsingen, eller hente ut verdien for eksponeringstid fra "DICOM header" som beskrevet over. Er oppholdene i eksponering med i eksponeringstiden (slik at denne er lengre enn den faktiske "strålegivende" tiden), så gir dette en lavere doserate enn den faktiske. Dersom denne for lave doseraten oppfyller kravene i kapittel [6.2](#page-32-0) [Stråleutbytte](#page-32-0) og doserate, så vet man at den faktiske doseraten også oppfyller kravene.

#### Grenseverdi

Eksponeringstiden beregnet i punkt [5](#page-28-3) skal være < 1 s.

# 6 Dosimetri og strålekvalitet

## <span id="page-30-0"></span>6.1 Halvverdilag (HVL)

Strålekvaliteten bestemmes av rørspenningen (kV), anodemateriale, filtrering og generatorens kurveform. Halvverdilaget (HVL) er en vanlig størrelse for å angi strålekvaliteten. Lave HVL-verdier resulterer i økte stråledoser, mens for høye HVL-verdier medfører redusert kontrast.

## **Hensikt**

Bestemme HVL for et utvalg relevante strålekvaliteter. HVL brukes også ved beregning av MGD (se kapittel [6.3](#page-34-0) Midlere brystkjerteldose (MGD) [beregnet for ulike fantomtykkelser\)](#page-34-0).

## **Hyppighet**

Årlig

## **Testutstyr**

- Ionisasjonskammer og elektrometer
- Aluminiumsfiltre
- Blyplate

#### **Metode**

Målingene gjøres for alle kombinasjoner av anode, filter og kV benyttet i test [5.3.](#page-24-0)

- 1. Plasser ionisasjonskammeret sentrert sideveis, med senter 6 cm fra objektbordets brystveggkant, og slik at måleplanet til kammeret er 4,5 cm over objektbordet. Se [Figur 6.](#page-32-1)
- 2. Juster kompresjonsplata slik at den blir stående i høyde 180 mm. Hvis dette ikke er mulig, la kompresjonsplata stå så høyt som mulig.
- 3. Legg blyplata på objektbordet slik at hele detektor er dekket.
- 4. Strålefeltet bør blendes inn mest mulig.
- <span id="page-30-1"></span>5. Gjør en eksponering uten Al-filter. Bruk manuell innstilling av mAs. Velg en mAs-verdi slik at utslaget på elektrometeret blir minst 5 mGy. Noter vist dose.
- 6. Eksponer med Al-filtre i strålegangen. Filterne legges oppå kompresjonsplata. De må dekke hele ionisasjonskammeret. Den samme mAs-verdien som i punkt [5](#page-30-1) benyttes for alle eksponeringene. Det må minimum eksponeres for en filtertykkelse under og en over den aktuelle HVL-verdien.
- 7. Gjør en eksponering uten Al-filter til slutt. Hvis denne avviker med mer enn 2 % fra den første målingen bør hele serien gjentas.
- 8. HVL bestemmes av uttrykket:

$$
HVL = \frac{d_1 \cdot \ln\left(\frac{2 \cdot X_2}{X_0}\right) - d_2 \cdot \ln\left(\frac{2 \cdot X_1}{X_0}\right)}{\ln\left(\frac{X_2}{X_1}\right)}
$$

der *d<sup>1</sup>* og *d<sup>2</sup>* er tykkelsen til Al-filterne mindre enn og større enn HVL. *X<sup>0</sup>* er eksposisjonen uten Al-filter, og *X<sup>1</sup>* og *X<sup>2</sup>* er eksposisjonen med Al-filterne med tykkelse *d<sup>1</sup>* og *d2*.

#### **Merknad**

l

Slit- eller slot-scan-systemer har en konstruksjon som gir spesielle utfordringer ved måling/beregning av HVL. For slike systemer følges prosedyrer angitt i produsentenes egne testmanualer.

#### Grenseverdier

EU-protokollen [\(2\)](#page-52-5) angir en tabell med oversikt over typiske verdier for HVL ved ulike kombinasjoner av anode- og filtermateriale samt kV, se [Tabell 3.](#page-31-0)

<span id="page-31-0"></span>*Tabell 3: Typiske verdier for HVL ved ulike kombinasjoner av anode- og filtermateriale samt kV. (HVL-angivelsen inkluderer attenuasjonen til en kompresjonsplate av PMMA<sup>1</sup> .)* 

|               | HVL (mm Al) for anode-filterkombinasjon |                 |                 |                 |                  |  |  |  |  |  |
|---------------|-----------------------------------------|-----------------|-----------------|-----------------|------------------|--|--|--|--|--|
| $\mathbf{kV}$ | $Mo+$                                   | $Mo+$           | $Rh +$          |                 | $W +$            |  |  |  |  |  |
|               | $30 \mu m$ Mo                           | $25 \mu m$ Rh   | $25 \mu m$ Rh   | $50 \mu m$ Rh   | $0,45$ mm $Al^2$ |  |  |  |  |  |
| 25            | $0.33 \pm 0.02$                         | $0,40 \pm 0.02$ | $0.38 \pm 0.02$ | $0,52 \pm 0.03$ | $0.31 \pm .03$   |  |  |  |  |  |
| 28            | $0,36 \pm 0.02$                         | $0,42 \pm 0.02$ | $0,43 \pm 0.02$ | $0,54 \pm 0.03$ | $0.37 \pm 0.03$  |  |  |  |  |  |
| 31            | $0,39 \pm 0.02$                         | $0,44 \pm 0.02$ | $0.48 \pm 0.02$ | $0,56 \pm 0.03$ | $0.42 \pm 0.03$  |  |  |  |  |  |
| 34            |                                         | $0.47 \pm .02$  |                 | $0,59 \pm 0.03$ | $0.47 \pm 0.03$  |  |  |  |  |  |
| 37            |                                         | $0,50 \pm 0.02$ |                 |                 | $0,51 \pm 0.03$  |  |  |  |  |  |

<sup>1</sup> Noen kompresjonsplater er laget av Lexan, og HVL-verdiene for denne typen kompresjonsplate er 0,01 mm Al lavere enn verdiene i tabellen.

<sup>2</sup>Data delvis basert på: Bengt Hemdal, Lars Herrnsdorf, Ingvar Andersson, Gert Bengtsson, Boel Heddson and Magnus Olsson, Average glandular dose in routine mammography screening with Sectra MicroDose Mammography, MDM, poster at: Medicinska Riksstämman, Göteborg, Sweden 2004.

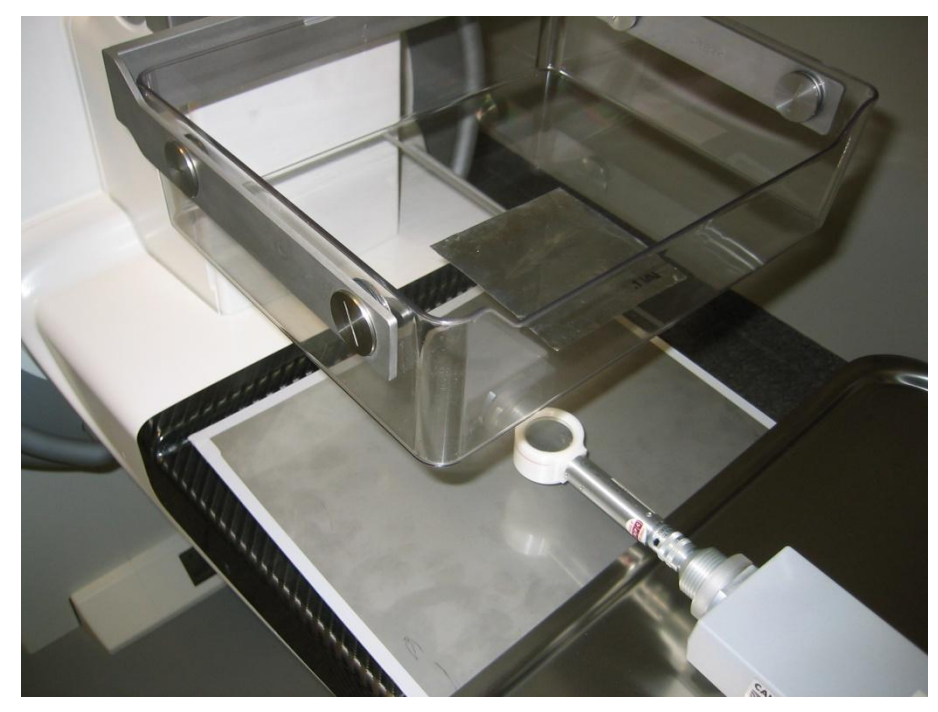

*Figur 6: Oppsett for måling av halvverdilag (HVL). For å beskytte den digitale detektoren, plasseres ei blyplate eller lignende oppå objektbordet. (Foto: Statens strålevern)*

## <span id="page-32-1"></span><span id="page-32-0"></span>6.2 Stråleutbytte og doserate

## Hensikt

- Bestemme stråleutbyttet (dvs. dose per mAs) og doseraten (dvs. dose per tid) for Mo/Mo 28 kV.  $\bullet$ Lave verdier kan gi (for) lange eksponeringstider.
- Bestemme stråleutbyttet for alle kombinasjoner av anode, filter og kV benyttet i test [5.3.](#page-24-0) Dette  $\bullet$ benyttes i beregningen av MGD, kapittel [6.3.](#page-34-0)

## Hyppighet

Årlig

## **Testutstyr**

- Ionisasjonskammer og elektrometer
- Blyplate  $\bullet$

#### **Metode**

- <span id="page-32-2"></span>1. Plasser ionisasjonskammeret sentrert sideveis, med senter 6 cm fra objektbordets brystveggkant, og slik at måleplanet til kammeret er 4,5 cm over objektbordet.
- 2. Legg blyplata på objektbordet slik at hele detektor er dekket.
- 3. Ta bort kompresjonsplata. For systemer der eksponering ikke er mulig uten kompresjonsplate, beholdes kompresjonsplata på.
- 4. Still inn anode-filterkombinasjonen Mo/Mo, 28 kV og 50 mAs. Eksponer.
- <span id="page-33-2"></span>5. Beregn stråleutbyttet i avstand 1 m fra fokus ved hjelp av avstandsloven.
- 6. Monter kompresjonsplata og juster den slik at den blir stående så vidt i kontakt med ionekammerets overflate, se [Figur 7.](#page-33-0)
- 7. For alle anode-filter-kV-kombinasjoner fra kapittel [5.3:](#page-24-0) Gjør en eksponering over og en under anvendt mAs for de sju fantomtykkelsene. Noter dosen.
- 8. Beregn gjennomsnittlig stråleutbytte for hver anode-filter-kV-kombinasjon.
- 9. Eksponer med eksponeringsinnstillingen brukt i kapittel [5.6,](#page-28-0) punkt [6](#page-28-4) under metode. Noter dosen.
- <span id="page-33-1"></span>10.Hent verdi for eksponeringstid for eksponeringen fra kapittel [5.6,](#page-28-0) punk[t 6](#page-28-4) under metode. Benytt denne verdien til å beregne doseraten i mGy/s. Denne verdien sammenholdes med grenseverdien gitt under.

## Grenseverdier

- Spesifikt stråleutbytte for Mo/Mo 28 kV, beregnet i punkt 5, skal være >30  $\mu$ Gy/mAs og bør være >40 µGy/mAs i avstand 1 m.
- Doseraten for Mo/Mo 28 kV, beregnet i punkt [10,](#page-33-1) skal være >7 mGy/s og bør være > 10 mGy/s. Dette nivået skal kunne opprettholdes i minst 3 s.

<span id="page-33-0"></span>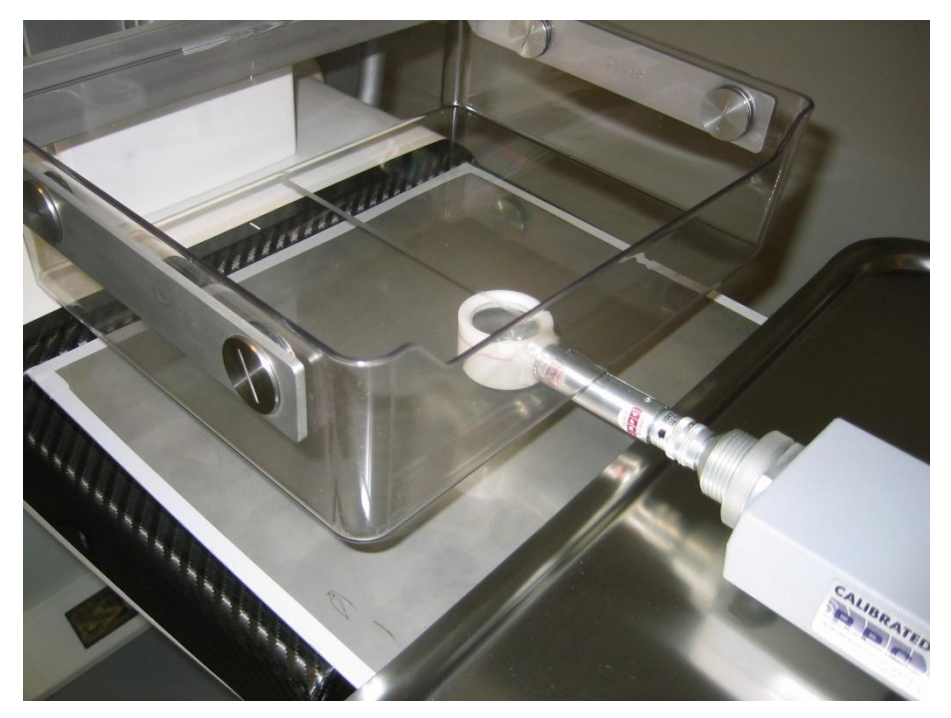

*Figur 7: Oppsett for måling av stråleutbytte. For å beskytte den digitale detektoren, plasseres ei blyplate eller lignende oppå objektbordet. Merk at målingene i punkt [1](#page-32-2)[-5](#page-33-2) under metode skal gjøres uten kompresjonsplate, om mulig. (Foto: Statens strålevern)*

## <span id="page-34-0"></span>6.3 Midlere brystkjerteldose (MGD) beregnet for ulike fantomtykkelser

Ioniserende stråling innebærer en viss risiko for skade på celler og/eller genetisk materiale. I sammenheng med mammografi er det i praksis risikoen for å indusere brystkreft som er relevant. Bryst består av ulike vevstyper. Risikoen for induksjon av brystkreft ved bestråling regnes å være knyttet til bestråling av kjertelvevet. Det er derfor av betydning å ha kunnskap om størrelsen på stråledosen til denne vevstypen.

#### **Hensikt**

Kontrollere MGD for brysttykkelser representert ved sju ulike fantomtykkelser.

## **Hyppighet**

Årlig

## **Metode**

Dosen til et utvalg representative brysttykkelser beregnes ved å benytte PMMA som bryst-ekvivalent materiale. Metoden bygger på likheten i attenuasjon mellom ulike tykkelser av PMMA og typiske bryst [\(12,](#page-52-11) [13,](#page-52-12) [14\)](#page-52-13), se kapittel [10](#page-54-0) [Vedlegg.](#page-54-0) Siden PMMA generelt er tettere enn brystvev, vil automatisk valg av kV, anode- og filtermateriale kunne gi forskjellige parameterverdier for like tykkelser av bryst og PMMA. Det kompenseres for dette ved å alltid sørge for at total objekttykkelse ved eksponering av fantomer er lik den ekvivalente brysttykkelsen (se kapittel [5.3](#page-24-0) [Valg av](#page-24-0)  [eksponeringsinnstillinger og -parametre ved ulike objekttykkelser\)](#page-24-0).

MGD til et typisk bryst med tykkelse og tetthet ekvivalent til den aktuelle PMMA-tykkelsen beregnes i henhold til følgende formel:

 $MGD = K \cdot g \cdot c \cdot s$ 

der

*K* er luft-KERMA ved inngangsflaten (uten tilbakespredning) beregnet ved inngangsflaten til PMMA-fantomet.

*g* korresponderer til kjertelinnhold 50 %, er gitt av Dance *et al* [\(13\)](#page-52-12), og er vist i [Tabell 8](#page-54-1) for ulike HVL-verdier.

*c* korrigerer for forskjellen fra 50 % kjertelinnhold for typiske bryst og er oppgitt for typiske bryst i aldersgruppen 50 til 65 år, se [Tabell 8.](#page-54-1)

*s* korrigerer for forskjeller på grunn av valg av røntgenspektrum, se [Tabell 9.](#page-55-0)

#### Merknad

*g*- og *c*-faktorene som benyttes er faktorene for den korresponderende tykkelsen typisk bryst og ikke tykkelsen av PMMA som er benyttet. Ved behov benyttes interpolasjon mellom verdier oppgitt i tabellene.

## Grenseverdier

*Tabell 4. Grenseverdier for MGD.*

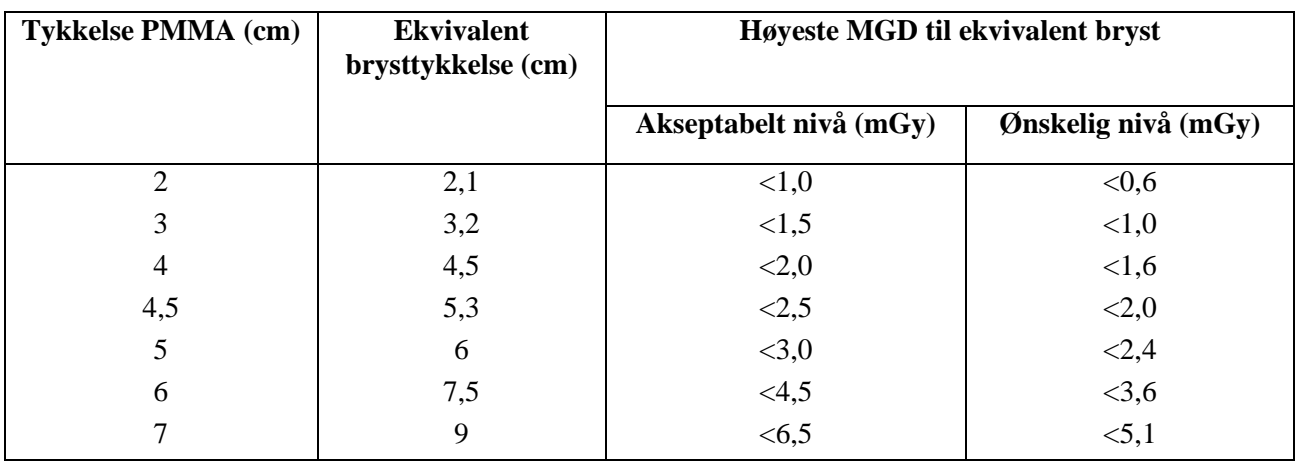

# <span id="page-36-1"></span>7 Detektor og bildekvalitet

## <span id="page-36-0"></span>**7.1 Detektorrespons**

## **Hensikt**

Bestemme detektorens responsfunksjon.

## **Hyppighet**

Årlig

## **Testutstyr**

- 45 mm PMMA
- Ionisasjonskammer og elektrometer
- Blyplate
- Programvare som tillater bestemmelse av midlere pixelverdi og standardavvik for en nærmere  $\bullet$ spesifisert ROI.

## **Metode**

- 1. For samme anode, filter og kV som ble benyttet for 45 mm PMMA i kapittel [5.3:](#page-24-0) Velg fem ulike mAs-verdier som dekker et vidt mAs-område (f.eks. 1/10 til fem ganger mAs oppnådd med automatikk for samme testobjekt).
- 2. Plasser ionisasjonskammeret sentrert sideveis, med senter 6 cm fra objektbordets brystveggkant, og slik at måleplanet til kammeret er 4,5 cm over objektbordet.
- 3. Legg blyplata på objektbordet slik at hele detektor er dekket.
- 4. Juster kompresjonsplata slik at den blir stående i kontakt med ionisasjonskammerets overflate.
- 5. For de fem mAs-verdiene bestemt i punkt 1 over: Still inn anode, filter, kV og mAs-verdi manuelt, eksponer og noter registrert doseverdi.
- 6. Hev kompresjonsplata, fjern ionisasjonskammeret. Plasser testobjektet på objektbordet sentrert sideveis og med den ene langsiden kant-i-kant med objektbordets brystveggkant. Komprimer lett og eksponer med de samme innstillingene som ved dosemålingene over.
- 7. Mål midlere pixelverdi og standardavvik i en referanse-ROI i de uprosesserte bildene.
- 8. Plott midlere pixelverdi som funksjon av inngangsdose til fantom.
- 9. Vurder linearitet ved å plotte en beste tilpasning gjennom alle målepunktene.
- 10. Finn determinasjonskoeffisienten  $R^2$ .
- 11. Bestem krysningspunktet med y-aksen (dvs. ved null inngangsdose) for å se om det eventuelt er en "pixel offset" (dvs. en viss (fast) pixelverdi når detekorelementene ikke har mottatt noe signal).
- 12. Sammenligne eventuelt med tidligere målinger.

## **Merknad**

Testbildene, i uprosessert format, hentes ut og analyseres i eget dataverktøy.

## Grenseverdier

Detektorresponsen skal være lineær, med  $R^2 > 0.99$ . Resultatene ved første statuskontroll benyttes som referanse.

## <span id="page-37-0"></span>7.2 Støy

## **Hensikt**

Gjøre en enkel evaluering av systemets støyegenskaper.

## **Hyppighet**

Årlig

## **Metode**

- 1. Hent fram registrerte og avleste verdier for inngangsdose til fantom, midlere pixelverdi og standardavvik, fra kapittel [7.1](#page-36-0) [Detektorrespons.](#page-36-0) Beregn SNR for de fem eksponeringene.
- 2. Plott  $SNR<sup>2</sup>$  mot inngangsdosen.
- 3. Vurder linearitet ved å plotte en beste tilpasning gjennom alle målepunktene.

## Grenseverdier

Ikke-linearitet er en indikasjon på tilstedeværelse av støykilder i tillegg til kvantestøy. Resultat ved første statuskontroll brukes som referanse.

## <span id="page-37-1"></span>**7.3 Terskelkontrast**

## **Hensikt**

Bestemme terskelverdi for lavkontrastoppløsning for sirkulære detaljer med diameter i området fra 0,1 til 2 mm.

## Hyppighet

Årlig

## **Testutstyr**

- CDMAM 3.4 fantom med tilhørende 4 x 10 mm PMMA (Artinis Medical Systems B.V, Nederland)
- Materiale som kan fungere som avstandsholder
- Programvare for analyse av CDMAM-bilder

## **Metode**

- 1. Plasser to av PMMA-platene på objektbordet, sideveis sentrert og slik at en langside går tilnærmet kant-i-kant med objektbordets brystveggkant.
- 2. Plasser CDMAM-fantomet oppå PMMA-platene og slik at detaljene med minst diameter kommer nærmest brystveggkanten. Plasser de siste to PMMA-platene på toppen. Se [Figur 8a](#page-39-1).
- 3. Benytt standardformat og komprimer med tilstrekkelig kraft til at apparatets eksponeringsautomatikk blir aktivert, og slik at tykkelsesangivelsen på apparatet viser 60 mm. Benytt eventuelt avstandsholder for å oppnå korrekt tykkelse. Sørg for at avstandsholderen ikke overlapper med fantomet.
- 4. Velg samme innstilling av apparatet som brukes for bryst med komprimert tykkelse 60 mm. Dette vil i praksis alltid være en automatikkinnstilling. Eksponer.
- 5. Kontroller at hele fantomets rutenett er avbildet. Se [Figur 8b](#page-39-1).
- 6. Flytt ørlite på fantomet og gjør en ny eksponering. Flyttingen gjøres slik at den relative posisjonen til objektene og detektorelementene er litt forskjellig fra bilde til bilde.
- 7. Gjenta forrige punkt til det er gjort i alt åtte eksponeringer.
- 8. Analyser de uprosesserte bildene med programvaren for analyse av CDMAM-bilder.

## **Merknader**

Eksponering skal gjøres ved "klinisk innstilling", dvs. som man ville gjort for 60 mm komprimert bryst. Dette fordi: CDMAM består blant annet av en aluminiumsbase som tilnærmelsesvis er ekvivalent til 10 mm PMMA når det gjelder attenuasjon. Totalt tilsvarer kombinasjonen fantom og PMMA derfor 50 mm PMMA, som igjen antas å være ekvivalent med 60 mm bryst.

Testbildene, i uprosessert format, hentes ut og analyseres i eget dataverktøy.

## Grenseverdier

Grenseverdiene er hentet fra EU-protokollen. Der heter det følgende: Det er satt to typer grenseverdier: "acceptable" og "achievable". "Acceptable"-verdiene er avledet fra film-foliemammografi og"achievable"-verdiene fra fullfelts digitale mammografisystemer på markedet ved protokollutarbeidelsen.

"Acceptable"-verdiene er framkommet ved å kreve at bildekvalitet i digital mammografi må være (minst) sammenlignbar med film-folie-mammografi [\(15\)](#page-53-0). Bildekvaliteten for et stort antall film-foliesystemer i ulike screeningprogrammer ble funnet ved kontrast-detaljanalyse (CDMAM-fantomet). Man valgte at grenseverdiene for bildekvalitet for digital mammografi måtte være slik at 97,5 % av film-foliesystemene i Storbritannia ville være innenfor grenseverdiene. Dette betyr at bildekvalitetsgrensene ikke er særskilt strenge, og det må være klart at systemer som bare akkurat er innenfor grenseverdiene "acceptable" nok ikke ville bli ansett som ekvivalent til høyeste kvalitet filmfoliesystemer.

<span id="page-39-2"></span>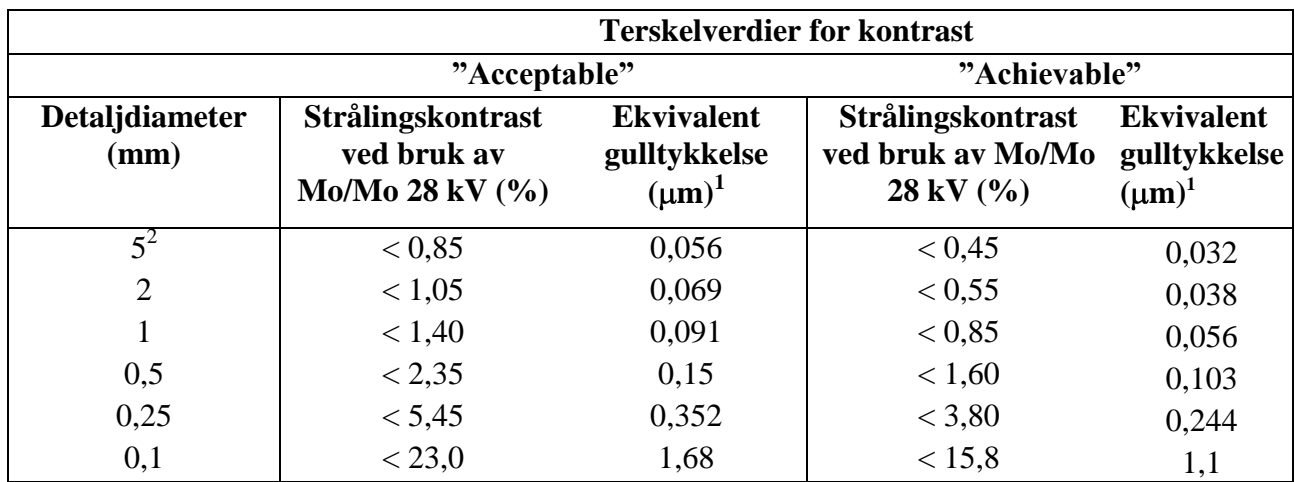

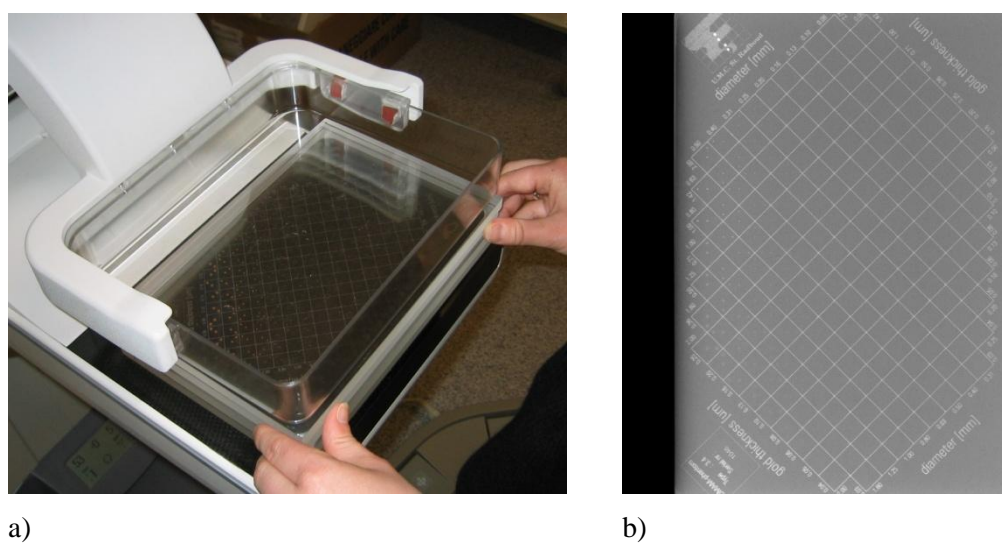

*Tabell 5: Grenseverdier for terskelkontrast*

l

<span id="page-39-1"></span><span id="page-39-0"></span>*Figur 8: a) Fantomet CDMAM 3.4 med tilhørende 4 x 1 cm PMMA. Fantomet ligger i midten, med 2 cm PMMA under og 2 cm over fantomet. Fantomet flyttes ørlite mellom hver eksponering. b) Eksempel på resulterende bilde av fantomet. Brystveggsiden er til høyre i bildet. (Foto: Statens strålevern)*

<sup>1</sup> CDMAM-fantom med 4 cm PMMA

 $2$  Denne diameteren er valgfri.

## 7.4 Signalforskjell-støy-forhold (SDNR)

## **Hensikt**

Bestemme bildekvalitet for et nærmere angitt spenn av fantomtykkelser. Relatere disse til grenseverdier satt på bakgrunn av målt bildekvalitet ved ekvivalent brysttykkelse 60 mm.

## **Hyppighet**

Årlig

## **Testutstyr**

- Bilder fra kapittel [5.3](#page-24-0) (se [Figur 9\)](#page-41-0) i uprosessert format.
- Programvare som tillater bestemmelse av midlere pixelverdi og standardavvik for en nærmere  $\bullet$ spesifisert ROI.

#### **Metode**

- 1. For alle bildene: Registrer gjennomsnittlig pixelverdi og standardavvik for en ROI med areal ca. 1 cm<sup>2</sup> henholdsvis innenfor og utenfor området dekket av aluminiumsobjektet. ROI'en utenfor aluminiumsobjektet bør plasseres nær objektet, se [Figur 9.](#page-41-0)
- 2. Beregn SDNR i henhold til følgende formel:

$$
SDNR = \frac{M1 - M2}{\sqrt{\frac{(SD1)^2 + (SD2)^2}{2}}}
$$

der *M1* er gjennomsnittlig pixelverdi i bakgrunnen, *M2* er gjennomsnittlig pixelverdi for testobjektet (Al-biten), *SD1* er standardavviket i bakgrunnen og *SD2* er standardavviket i testobjektet.

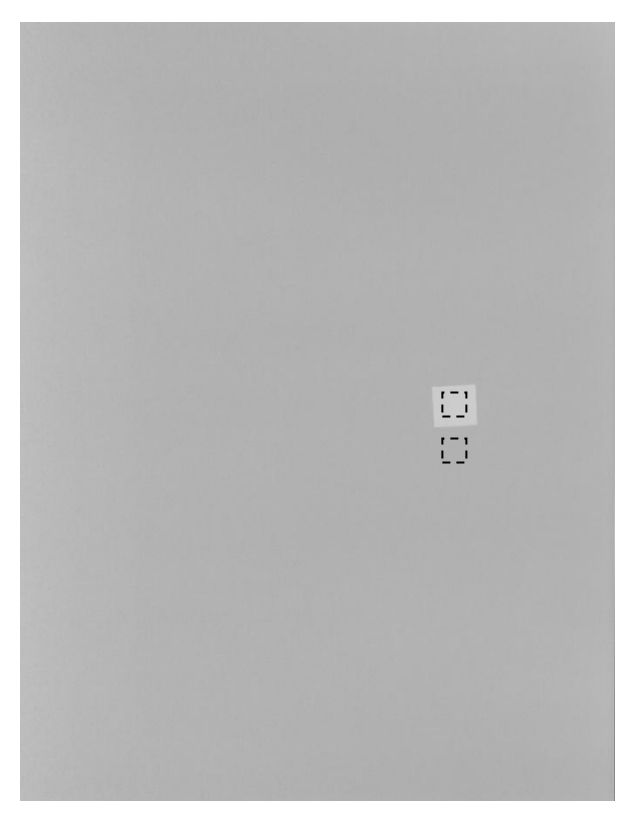

*Figur 9: Eksempel på bilde fra kapittel [5.3](#page-24-0) som benyttes til beregning av signalforskjell-støy-forhold (SDNR). De stiplede, påtegnede firkantene angir ROI'enes plassering, henholdsvis innenfor og utenfor området dekket av aluminiumsobjektet, ved beregning av SDNR.*

## <span id="page-41-0"></span>Grenseverdier

For øyeblikket benytter produsentene tre parametre for å kontrollere bildekvalitet i AEC-systemer: dose til detektor (pixelverdi), SNR og SDNR.

Analoge systemer og enkelte digitale systemer holder dosen til (AEC-)detektor konstant over hele spennet av brysttykkelser (for digitale systemer betyr dette at pixelverdien holdes konstant). Andre systemer forsøker å holde SNR eller SDNR konstant.

Forfatterne bak European Protocol mener SDNR er den rette parameteren for å kvantifisere bildekvalitet ved andre tykkelser enn standardtykkelsen. SDNR må ikke nødvendigvis være lik over hele spennet av brysttykkelser.

I en tidlig versjon av European Protocol ble bildekvalitet ved andre tykkelser enn ekvivalent brysttykkelse 60 mm, relatert til bildekvaliteten ved 60 mm ved bruk av krav til signal-støy-forhold (SNR) og kontrast-støy-forhold (CNR, heretter benevnt signalforskjell-støy-forhold, eller "Signaldifference-to-noise ratio, SDNR). Absoluttverdiene for SNR og SDNR er systemavhengige, og avhenger bl.a. av detektorelementstørrelse. Grenseverdiene må derfor uttrykkes som henholdsvis variasjonen over hele området av simulerte brysttykkelser (SNR) eller fraksjon av verdien ved standardtykkelsen (SDNR).

Denne metoden for å sette SDNR-verdien ved 60 mm som referanse for andre tykkelser, kan by på problemer. Hvis SDNR ved standardtykkelse er høy, kan det skje at verdiene ved andre tykkelser ikke oppfyller grenseverdiene, ikke fordi bildekvaliteten er for lav, men fordi den er relativt høy ved referansetykkelsen. En revidert metode for testing og bestemmelse av grenseverdier ble derfor presentert. Metoden er etter vår oppfatning ikke godt beskrevet i European Protocol. Vi har derfor utarbeidet en egen beskrivelse, som følger her:

I den europeiske protokollen brukes terskelkontrast som mål på bildekvalitet. Terskelkontrast testes med et fantom med tykkelse tilsvarende 50 mm PMMA. Bildekvaliteten ved denne tykkelsen anses som god nok hvis testen for terskelkontrast (kapittel [7.3\)](#page-37-1) er bestått. Ved andre tykkelser enn 50 mm testes bildekvaliteten ved målinger av signalforskjell-støy-forholdet (SDNR). Grenseverdiene for SDNR er relative til resultatet for terskelkontrasttesten og SDNR-målingen ved 50 mm PMMAtykkelse, og framkommer på følgende måte:

Vi definerer først en resultatfaktor, *r50*, for terskelkontrast:

$$
r_{50} = \frac{TC_{measured, \mathbf{D}}}{TC_{limit, 50}}
$$

*TCmeasured,50* er verdien for terskelkontrast funnet i [7.3,](#page-37-1) og *TClimit,50* er akseptabel grenseverdi for terskelkontrast oppgitt i den europeiske protokollen, begge for 0,1 mm diameter og ved 50 mm PMMA-ekvivalent tykkelse. Hvis terskelkontrasttesten er bestått, vil *r<sup>50</sup>* være < 1, hvis den ikke er bestått, vil  $r_{50}$  være  $\geq 1$ .

Fra grenseverdiene i den europeiske protokollen kan vi definere en tykkelsesfaktor *cT*, se [Tabell 6.](#page-42-1)

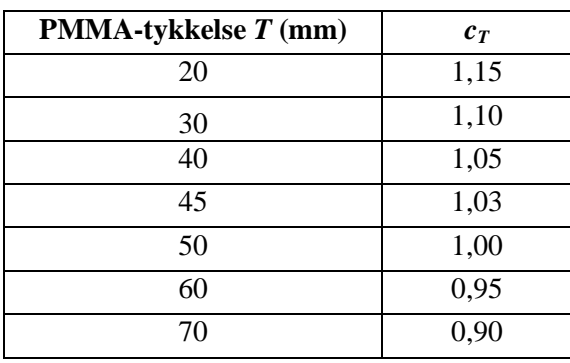

<span id="page-42-1"></span>*Tabell 6: Oversikt over tykkelsesfaktor c<sup>T</sup> for de ulike PMMA-tykkelsene T.*

La *SDNR<sup>50</sup>* være *SDNR* målt for 50 mm PMMA-tykkelse, og la *SDNR<sup>T</sup>* være *SDNR* målt for PMMAtykkelse *T*. Grenseverdi: Den europeiske protokollen angir at *SDNR<sup>T</sup>* skal oppfylle

 $SDNR_T > c_T \times r_{50} \times SDNR_{50}$ .

## <span id="page-42-0"></span>7.5 Detektorhomogenitet

## **Hensikt**

Kontrollere detektorens evne til å gi tilnærmet like pixelverdier i hele bildet ved eksponering av homogene (test)objekter.

## **Hyppighet**

Årlig

## **Testutstyr**

- 45 mm PMMA (som dekker hele detektor)
- FlatFieldTest dataprogram for vurdering av homogenitet (lastes ned fra [www.euref.org\)](http://www.euref.org/)

## **Metode**

- <span id="page-43-0"></span>1. Fjern kompresjonsplata hvis manuell eksponering er mulig uten at kompresjonsplata er montert.
- 2. Plasser PMMA'en på objektbordet sentrert sideveis og med den ene langsiden kant-i-kant med objektbordets brystveggkant. Benytt største tilgjengelige feltformat.
- 3. Still inn anode, filter og kV som benyttet for 45 mm PMMA i kapittel [5.3,](#page-24-0) samt en mAs-verdi nær verdien oppnådd med automatikk.
- <span id="page-43-1"></span>4. Eksponer. Roter fantomet 180° og eksponer igjen. Fantomet roteres for å utelukke feil grunnet inhomogeniteter i fantomet.
- 5. Analyser bildene med analyseverktøyet FlatFieldTest fra Euref.

Dette programmet måler gjennomsnittlig, største og minste pixelverdi samt standardavvik (SD) i en kvadratisk ROI med valgfritt areal. Gjennomsnittlig pixelverdi dividert med SD (SNR) blir så beregnet, og det registreres også pixler som avviker mer enn en gitt prosent i pixelverdi fra gjennomsnittet i ROI'en. ROI'en flyttes over hele bildet med en overlapp på halvparten av ROI'ens dimensjon; på slutten av en rad eller kolonne blir ROI'en flyttet noe mindre.

Når alle ROI'ene er analysert, beregnes gjennomsnittlig pixelverdi for hele bildet og gjennomsnittlig SNR i hver ROI.

ROI'er som avviker mer enn en gitt prosent fra gjennomsnittlig pixelverdi i hele bildet eller gjennomsnittlig SNR i alle ROI'er bestemmes.

Alle dataene fra analysen lagres i en egen resultatfil.

6. Fra resultatfila: Registrer gjennomsnittlig pixelverdi i hele bildet, gjennomsnittlig SNR i alle ROI'er samt antall ROI'er som avviker mer enn 15 % fra gjennomsnittlig pixelverdi i hele bildet og/eller gjennomsnittlig SNR i alle ROI'er.

Vurder homogeniteten i bildet ved grafisk fremstilling av dataene for alle de analyserte ROI'ene: Lag ett plott av ROI'ens x- og y-koordinater mot gjennomsnittlig pixelverdi i ROI'en og ett plott med ROI'ens x- og y-koordinater mot SNR i ROI'en.

Finn årsaken(e) til eventuelle inhomogeniteter i bildet, om mulig.

- 7. Sammenligne verdien for gjennomsnittlig SNR i alle ROI'er med tilsvarende verdi fra tidligere homogenitetstester.
- 8. Gjør en visuell vurdering av homogeniteten i bildene tatt under punkt [1](#page-43-0)[-4.](#page-43-1) For å oppnå en høykontrastpresentasjon, kan "window width" settes til omkring 10 % av midlere pixelverdi og "window level" justeres etter behov.

## **Merknader**

Hensikten med testen er å kontrollere detektorens homogenitet. Med enkelte apparatmodeller kan operatør velge mellom flere bildeformater, vanligvis ett der hele detektor utnyttes og ett der en mindre del av detektor utnyttes. I denne testen er vi interessert i å kontrollere hele detektoren. Et bildeformat som utnytter hele detektoren må derfor benyttes.

Testbildene, i uprosessert format, hentes ut og analyseres i eget dataverktøy.

Før man kjører FlatFieldTest-programmet, må man sette størrelsen på ROI'en (benytt 1 cm<sup>2</sup>), velge prosentsats for avvikende pixler (benytt 20 %) samt prosentsats for avvikende ROI'er (benytt 15 %). Man bør også oppgi "Pixel Offset", funnet i kapittel [7.1](#page-36-0) [Detektorrespons,](#page-36-0) dersom denne er forskjellig fra null og samme strålekvalitet er benyttet i de to testene.

Man må selv velge "extension" på resultatfila. Dersom man velger å lagre som tekstfil (.txt) kan man enkelt importere resultatene i for eksempel Excel etterpå.

## Grenseverdier

Største avvik i gjennomsnittlig pixelverdi for hver ROI-posisjon  $\lt$   $\pm$ 15 % av gjennomsnittlig pixelverdi i hele bildet.

Største avvik i SNR < ±15 % av gjennomsnittlig SNR i alle ROI'er.

## <span id="page-44-0"></span>7.6 Ukorrigerte defekte detektorelementer

#### **Hensikt**

Bestemme antallet og plasseringen til defekte detektorelementer.

## **Hyppighet**

Årlig

## **Testutstyr**

Resultatene fra analysen i kapittel [7.5](#page-42-0)

#### **Metode**

- 1. Pixler som avviker med mer enn 20 % fra gjennomsnittlig pixelverdi i hver ROI framkommer av analysen i kapitte[l 7.5.](#page-42-0) Registrer antall og koordinater for alle forekomstene.
- 2. Sjekk om noen av de avvikende pixlene går igjen i flere av bildene.

#### Grenseverdi

Pixler som avviker med mer enn 20 % på flere bilder, er potensielle dårlige pixler. Hvis de avvikende pixlene er i samme kolonne, er dette sannsynligvis en dårlig kolonne.

## <span id="page-44-1"></span>7.7 Geometrisk forvrengning

## **Hensikt**

Evaluere geometrisk forvrengning.

## Hyppighet

Årlig

## **Testutstyr**

- Fantom for test av geometrisk forvrengning
- Programvare som tillater måling av avstander i DICOM-bilder

## **Metode**

- 1. Plasser testobjektet på objektbordet slik at det i størst mulig grad dekker hele detektor. Benytt stor kompresjonsplate og komprimer.
- 2. Eksponer. Benytt manuell innstilling dersom eksponering med automatikk ikke lar seg gjennomføre, for eksempel fordi testobjektet er for tynt og eksponeringen dermed blir for kort.
- 3. Mål noen avstander i bildet, kontroller at det er god overensstemmelse mellom målte og reelle avstander.
- 4. Vurder bildet visuelt med tanke på artefakter eller andre uregelmessigheter.

## **Merknad**

Testbildene, i uprosessert eller prosessert format, hentes ut og analyseres i eget dataverktøy.

## Grenseverdier

<span id="page-45-0"></span>Det skal være god overensstemmelse mellom målte og reelle avstander i bildet. Det skal ikke forekomme forstyrrende artefakter eller forvrengninger.

## 7.8 Spøkelsesbilder

Et spøkelsesbilde er påvirkning på et bilde fra tidligere eksponeringer.

## **Hensikt**

Kontrollere i hvilken grad "ghosting"/spøkelsesbilder er en aktuell problemstilling for systemet.

## **Hyppighet**

Årlig

## **Testutstyr**

- 45 mm PMMA
- Aluminiumsfilter med tykkelse 0,1 mm og areal ca 100 mm x 100 mm. Man kan altså bruke ett av Al-filtrene som benyttes i test [6.1](#page-30-0) [Halvverdilag \(HVL\).](#page-30-0)
- Programvare som tillater bestemmelse av midlere pixelverdi og standardavvik for en nærmere spesifisert ROI.

## **Metode**

- 1. Plasser PMMA-blokkene på objektbordet slik den ene halvdelen (høyre eller venstre) av bordet er dekket, se [Figur 10a](#page-47-0).
- 2. Komprimer lett.
- 3. Still inn samme anode, filter og kV som benyttet for 45 mm PMMA i kapittel [5.3](#page-24-0) samt en mAsverdi i nærheten av verdien oppnådd med automatikk. Eksponer.
- 4. En ny eksponering gjøres ett minutt etter den første. Ved den nye eksponeringen skal fantomet dekke hele detektor. Al-folien legges oppi kompresjonsplata, sentrert sideveis og med 4-5 centimeters avstand til brystveggkanten, s[e Figur 10b](#page-47-0).
- 5. I bildet fra eksponering nummer to: Beregn "ghost image"-faktor" etter formelen nedenfor. De ulike områdene i bildet er angitt i [Figur 11.](#page-47-1) Region 1 er området som ikke var dekket av fantom ved første eksponering og ikke av Al-folie i andre eksponering.

midlere pixelverdi (region1) - midlere pixelverdi (region2) "Ghost image"-fak tor  $=$  midlere pixelverdi (region3) - midlere pixelverdi (region2)

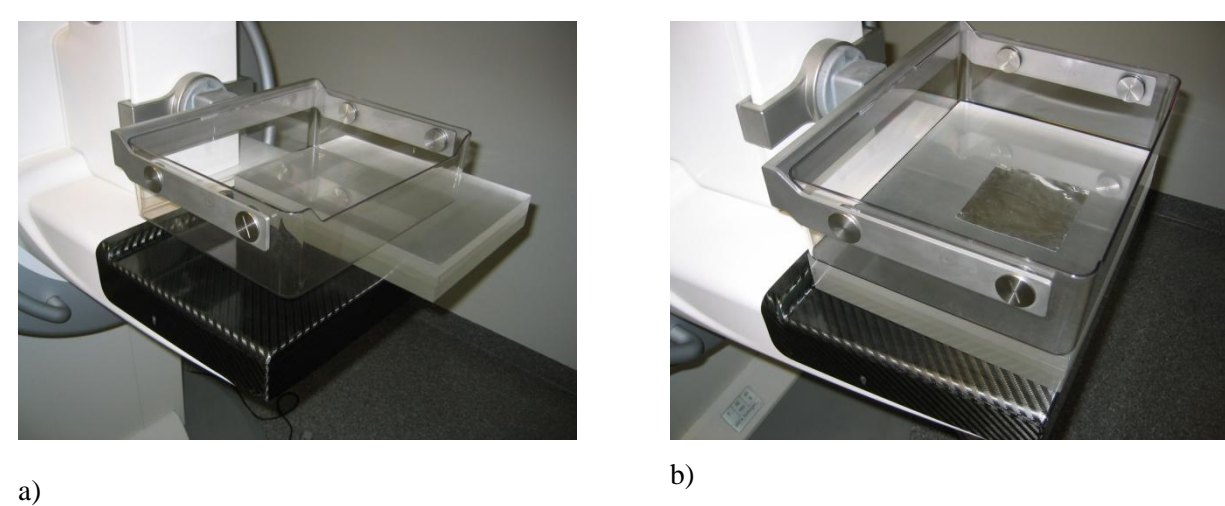

<span id="page-47-0"></span>*Figur 10: Testoppsett for beregning av "ghost image"-faktor. a) Ved første eksponering: 45 mm PMMA dekker halve detektor. b) Ved andre eksponering: 45 mm PMMA dekker hele detektor, 0,1 mm Al-folie ligger oppi kompresjonsplata. (Foto: Statens strålevern)*

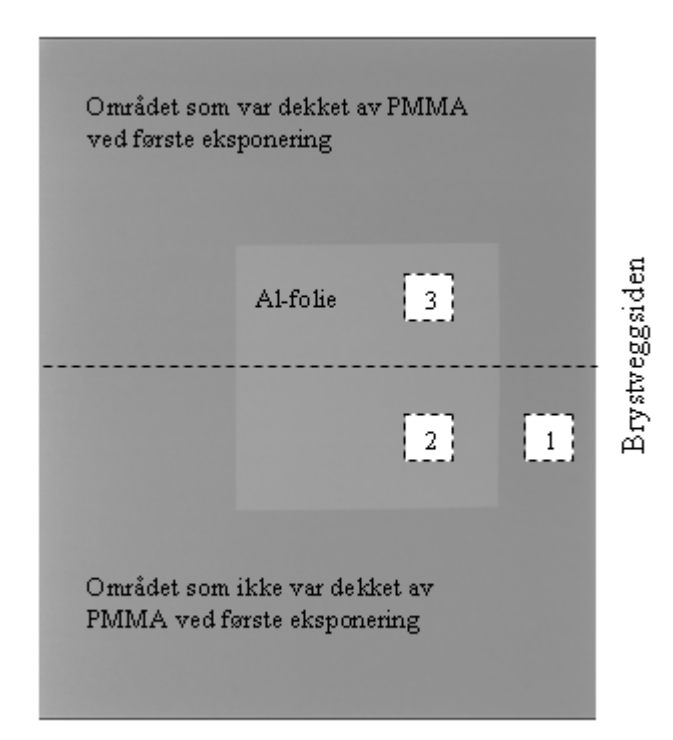

<span id="page-47-1"></span>*Figur 11: Eksempel på bilde etter eksponering nummer to, samt påtegnet definisjon av de ulike områdene i bildet som skal benyttes ved pixelmålinger for beregning av "Ghost image"-faktor. Region 1 er altså: Området uten fantom ved første eksponering og uten Al-folie ved andre eksponering. Region 2: Uten fantom ved første eksponering og med Al-folie ved andre eksponering. Region 3: Med fantom ved første eksponering og med Al-folie ved andre eksponering.*

## **Merknad**

Testbildene, i uprosessert format, hentes ut og analyseres i eget dataverktøy.

"Window width/level" må ofte justeres i bildet fra andre eksponering for å kunne se hvor Al-folien lå.

Dersom man i bildet fra andre eksponering ikke kan se skillet etter hvor fantomet, som dekket halve detektoren, lå under første eksponering, kan det lønne seg å ha bildene fra begge eksponeringene side om side på skjermen under analysen.

## Grenseverdi

"Ghost image"-faktor  $< 0.3$ 

# 8 Tydeforhold og visning av bilder

## <span id="page-49-0"></span>8.1 Gråskalagjengivelse

## **Hensikt**

Kontrollere i hvilken grad en skjerm er i overensstemmelse med DICOM Grayscale Display Function (GSDF).

## **Hyppighet**

Årlig

## **Testutstyr**

- AAPM TG18 testbilder LN12-01 til LN12-18, se [Figur 12.](#page-49-1)
- Lysmåler
- Regnearket Monitor check

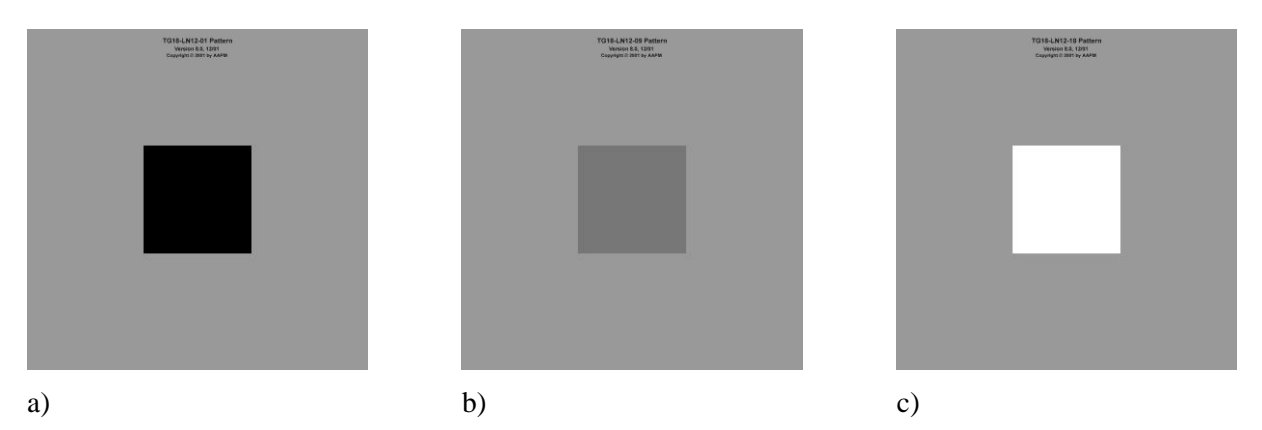

*Figur 12: Testbildene TG18-LN12-01 til LN12-18 fra AAPM [\(8\)](#page-52-7) består av 18 bilder med et sentralt felt med en viss pixelverdi som opptar ca 10 % av hele bildet. Resten av testbildet har en uniform bakgrunn med en luminans lik 20 % av maksimal luminans. Luminansen til det sentrale feltet øker jevnt fra bilde til bilde, og de 18 bildene dekker til sammen hele gråskalaen fra sort til hvitt. Her vises bildene a) LN12-01, b) LN12-09 og c) LN12-18 som eksempler.*

## <span id="page-49-1"></span>**Metode**

- 1. Les av luminansverdien midt i bildet for alle testbildene. Lysmålerens luminansprobe holdes helt inntil skjermen.
- 2. Noter avleste verdiene i regnearket.
- 3. Vurder registrerte verdier i forhold til angitte grenseverdier.

## Grenseverdi

Den beregnede kontrastresponsen bør falle innenfor ±10 % av GSDF kontrastrespons.

## <span id="page-50-0"></span>8.2 Luminansområde

## **Hensikt**

Dokumentere om forholdet mellom høyeste og laveste målte luminansverdi oppfyller angitte anbefalinger.

## **Hyppighet**

Årlig

## **Testutstyr**

- Målinger fra kapittel 8.1.
- Regnearket Monitor check

#### **Metode**

Beregn forholdet mellom luminansverdi målt for testbildene TG18-LN12-01 og TG18-LN12-18.

## Grenseverdier

Forholdet mellom høyeste og laveste målte luminansverdi bør være minst 250 for primærklassemonitorer ("tydeskjermer").

Forskjellen i høyeste luminansverdi for skjermer som er knyttet til samme visningsstasjon, bør ikke overstige 5 % av verdien målt for skjermen med lavest luminans.

## <span id="page-50-1"></span>8.3 Luminansuniformitet

## **Hensikt**

Dokumentere om luminansen er uniform over skjermens overflate.

## **Hyppighet**

Årlig

## **Testutstyr**

Testbilder TG18-UNL10 og TG18-UNL80, se [Figur 13.](#page-51-0)

- Lysmåler  $\bullet$
- Regnearket Monitor check

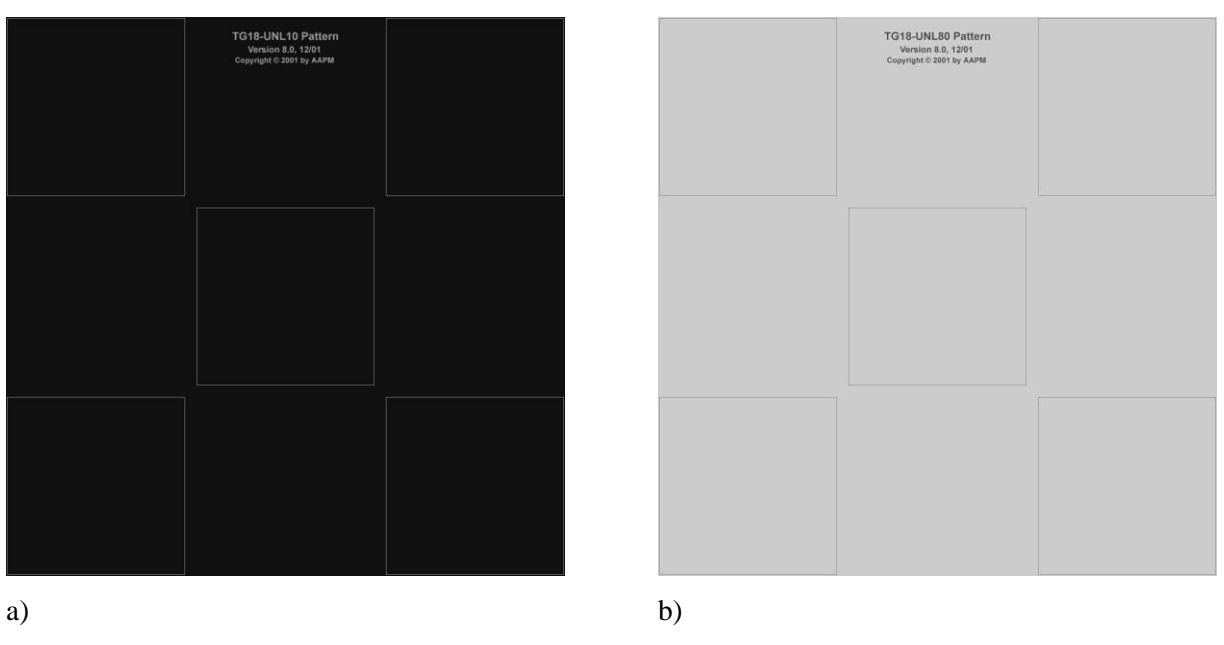

<span id="page-51-0"></span>*Figur 13: Testbildene a) TG18-UNL10 og b) TG18-UNL80 fra AAPM [\(8\)](#page-52-7) som benyttes for å kontrollere om luminansen er uniform over skjermens overflate.*

## **Metode**

- 1. Les av luminansverdiene i de fire hjørnene samt midt i bildet. Lysmålerens luminansprobe holdes helt inntil skjermen.
- 2. Noter de avleste verdiene i regnearket.
- 3. Vurder registrerte verdier i forhold til angitte grenseverdier.

## Grenseverdi

Største avvik i luminans for en skjerm bør være mindre enn 30 % for både CRT- og LCD-skjermer, dvs.

$$
\frac{L \max - L \min}{\frac{L \max + L \min}{2}} \ge 100 < 30
$$

der *Lmax* er største og *Lmin* laveste målte luminansverdi for skjermen.

# 9 Referanser

- <span id="page-52-2"></span>1. Mammografiprogrammet: Kvalitetsmanual. Oslo: Kreftregisteret, 2003. [http://www.kreftregisteret.no/Global/Kvalitetsmanualer/kvalitetsmanual\\_mammografiprogrammet](http://www.kreftregisteret.no/Global/Kvalitetsmanualer/kvalitetsmanual_mammografiprogrammet.pdf) [.pdf](http://www.kreftregisteret.no/Global/Kvalitetsmanualer/kvalitetsmanual_mammografiprogrammet.pdf) (11.10.2010)
- <span id="page-52-5"></span>2. van Engen R et al. European protocol for the quality control of the physical and technical aspects of mammo-graphy screening: Digital mammography. I: Perry N et al, red. European guidelines for quality assurance in breast cancer screening and diagnosis. Fourth edition. Luxembourg: Office for Official Publications of the European Communities, 2006: 105-150.
- <span id="page-52-0"></span>3. Omsorg og kunnskap: Norsk kreftplan. Norges offentlige utredninger, NOU 1997:20. Oslo: Sosial- og Helsedepartementet/Statens forvaltningstjeneste, 1997. [http://odin.dep.no/nou/1997-](http://odin.dep.no/nou/1997-20/index.htm) [20/index.htm](http://odin.dep.no/nou/1997-20/index.htm) (11.10.2010)
- <span id="page-52-1"></span>4. Nasjonal strategi for arbeid innenfor kreftomsorgen: Kvalitet, kompetanse og kapasitet. Rapport til Helsedepartementet. Oslo: Sosial- og Helsedirektoratet, 2004. <http://www.regjeringen.no/upload/kilde/hod/rus/2006/0008/ddd/pdfv/281026-kreftstrategi.pdf>  $(11.10.2010)$
- <span id="page-52-3"></span>5. Forskrift om strålevern og bruk av stråling (strålevernforskriften). 2003-11-21, nr.1362. Oslo: Helsedepartementet, 2004. Publikasjonskode: I-1094 B. [http://www.regjeringen.no/upload/HOD/Dokumenter%20FHA/Horing%20om%20ny%20stralever](http://www.regjeringen.no/upload/HOD/Dokumenter%20FHA/Horing%20om%20ny%20stralevernforskrift/Str%C3%A5levernforskrift.pdf) [nforskrift/Str%C3%A5levernforskrift.pdf](http://www.regjeringen.no/upload/HOD/Dokumenter%20FHA/Horing%20om%20ny%20stralevernforskrift/Str%C3%A5levernforskrift.pdf) (11.10.2010)
- <span id="page-52-4"></span>6. Nasjonal satsing på kvalitetssikring i diagnostikk (KVIDI). StrålevernInfo 10:09. Østerås: Statens strålevern, 2009.<http://www.nrpa.no/dav/923497e2d8.pdf> (11.10.2010)
- <span id="page-52-6"></span>7. Pedersen K et al. Teknisk kvalitetskontroll – konstanskontroller for digitale mammografisystemer. StrålevernRapport 2009:5. Østerås: Statens strålevern, 2009. <http://www.nrpa.no/dav/67e3d2a63b.pdf> (11.10.2010)
- <span id="page-52-7"></span>8. American Association of Physicists in Medicine, AAPM. Assessment of display performance for medical imaging systems. AAPM On-Line Report No. 03. Madison, WI: Medical Physics Publishing, 2005. [http://deckard.mc.duke.edu/~samei/tg18\\_files/tg18.pdf](http://deckard.mc.duke.edu/~samei/tg18_files/tg18.pdf) (11.10.2010)
- <span id="page-52-8"></span>9. "ImageJ", Rasband, W.S., ImageJ, U. S. National Institutes of Health, Bethesda, Maryland, USA, [http://rsb.info.nih.gov/ij/,](http://rsb.info.nih.gov/ij/) 1997-2009
- <span id="page-52-9"></span>10. Karssemeijer N, Thijssen MAO. Determination of contrast-detail curves of mammography systems by automated image analysis. I: Doi K et al, red. Digital mammography '96. Proceedings of the 3rd International Workshop on Digital Mammography. International congress series 1119. Amsterdam: Elsevier, 1996: 155-160.
- <span id="page-52-10"></span>11. Young KC et al. Comparison of software and human observers in reading images of the CDMAM test object to assess digital mammography systems. Proceedings of SPIE 2007; 6142m: 614206-1- 614206-12.
- <span id="page-52-11"></span>12. Dance DR. Monte Carlo calculation of conversion factors for the estimation of mean glandular breast dose. Physics in Medicine and Biology 1990; 35(9): 1211-1219.
- <span id="page-52-12"></span>13. Dance DR et al. Additional factors for the estimation of mean glandular breast dose using the UK mammography dosimetry protocol. Physics in Medicine and Biology 2000; 45(11): 3225-3240.
- <span id="page-52-13"></span>14. Dance DR., Young KC, van Engen R. Further factors for the estimation of mean glandular dose using the United Kingdom, European and IAEA breast dosimetry protocols. Physics in Medicine andBiology 2009; 54: 4361-4372.

<span id="page-53-0"></span>15. Young KC et al. Development of minimum standards for image quality and dose in digital mammography. I: Pisano E, red. Proceedings of the 7th International Workshop on Digital Mammography. Chapel Hill, NC: IWDM, 2004:149-154.

# <span id="page-54-0"></span>10 Vedlegg: Tabeller med overgangsfaktorer<br>hentet fra European Protocol (2)

| <b>PMMA</b> | Equivalent       | g-factors $(mGy/mGy)$ |       |       |       |             |       |       |       |
|-------------|------------------|-----------------------|-------|-------|-------|-------------|-------|-------|-------|
| thickness   | breast thickness |                       |       |       |       | HVL (mm Al) |       |       |       |
| (mm)        | (mm)             | 0,25                  | 0,30  | 0,35  | 0.40  | 0,45        | 0,50  | 0,55  | 0,60  |
| 20          | 21               | 0,329                 | 0,378 | 0,421 | 0,460 | 0,496       | 0,529 | 0,559 | 0,585 |
| 30          | 32               | 0,222                 | 0,261 | 0,294 | 0,326 | 0,357       | 0,388 | 0,419 | 0,448 |
| 40          | 45               | 0.155                 | 0,183 | 0,208 | 0,232 | 0,258       | 0,285 | 0.311 | 0,339 |
| 45          | 53               | 0,130                 | 0,155 | 0,177 | 0,198 | 0,220       | 0,245 | 0,272 | 0,295 |
| 50          | 60               | 0,112                 | 0,135 | 0,154 | 0,172 | 0,192       | 0,214 | 0,236 | 0,261 |
| 60          | 75               | 0,088                 | 0,106 | 0,121 | 0,136 | 0,152       | 0,166 | 0,189 | 0,210 |
| 70          | 90               |                       | 0,086 | 0,098 | 0,111 | 0,123       | 0,136 | 0,154 | 0,172 |
| 80          | 103              |                       | 0,074 | 0,085 | 0,096 | 0,106       | 0,117 | 0,133 | 0,149 |

*Tabell 7: g-factors for breasts simulated with PMMA*

<span id="page-54-1"></span>*Tabell 8: c-factors for breasts simulated with PMMA*

| <b>PMMA</b>       | Equivalent               | Glandularity of      |             |       |       | c-factors |       |       |       |
|-------------------|--------------------------|----------------------|-------------|-------|-------|-----------|-------|-------|-------|
| thickness<br>(mm) | breast thickness<br>(mm) | equivalent<br>breast | HVL (mm Al) |       |       |           |       |       |       |
|                   |                          |                      | 0,30        | 0,35  | 0,40  | 0,45      | 0,50  | 0,55  | 0,60  |
| 20                | 21                       | 97                   | 0,889       | 0,895 | 0,903 | 0,908     | 0.912 | 0.917 | 0,921 |
| 30                | 32                       | 67                   | 0,940       | 0,943 | 0,945 | 0,946     | 0,949 | 0,952 | 0,953 |
| 40                | 45                       | 41                   | 1,043       | 1,041 | 1,040 | 1,039     | 1,037 | 1,035 | 1,034 |
| 45                | 53                       | 29                   | 1,109       | 1,105 | 1,102 | 1,099     | 1,096 | 1,091 | 1,088 |
| 50                | 60                       | 20                   | 1,164       | 1,160 | 1,151 | 1,150     | 1,144 | 1,139 | 1,134 |
| 60                | 75                       | 9                    | 1,254       | 1,245 | 1,235 | 1,231     | 1,225 | 1,217 | 1,207 |
| 70                | 90                       | $\overline{4}$       | 1,299       | 1,292 | 1,282 | 1,275     | 1,270 | 1,260 | 1,249 |
| 80                | 103                      | 3                    | 1,307       | 1,299 | 1,292 | 1,287     | 1,283 | 1,273 | 1,262 |

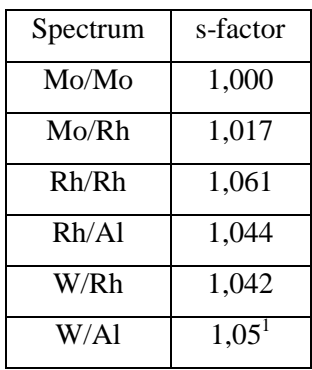

l

<span id="page-55-0"></span>*Tabell 9: s-factors for clinically used spectra (Dance et al 2000)*

*Tabell 10: g-factors (mGy/mGy) for breast thicknesses of 2-11 cm and the HVL range 0,30-0,60 mm Al. The g-factors for breast thicknesses of 2-8 cm are taken from Dance (1990), and for 9-11 cm from Dance et al (2000).*

| <b>Breast Thickness</b> | g-factors $(mGy/mGy)$ |        |        |        |        |        |        |  |  |  |
|-------------------------|-----------------------|--------|--------|--------|--------|--------|--------|--|--|--|
| (cm)                    | HVL mm Al             |        |        |        |        |        |        |  |  |  |
|                         | 0,30                  | 0,35   | 0,40   | 0,45   | 0,50   | 0,55   | 0,60   |  |  |  |
| $\overline{2}$          | 0,390                 | 0,433  | 0,473  | 0,509  | 0,543  | 0,573  | 0,587  |  |  |  |
| 3                       | 0,274                 | 0,309  | 0,342  | 0,374  | 0,406  | 0,437  | 0,466  |  |  |  |
| $\overline{4}$          | 0,207                 | 0,235  | 0,261  | 0,289  | 0,318  | 0,346  | 0,374  |  |  |  |
| 4,5                     | 0,183                 | 0,208  | 0,232  | 0,258  | 0,285  | 0,311  | 0,339  |  |  |  |
| 5                       | 0,164                 | 0,187  | 0,209  | 0,232  | 0,258  | 0,287  | 0,310  |  |  |  |
| 6                       | 0,135                 | 0,154  | 0,172  | 0,192  | 0,214  | 0,236  | 0,261  |  |  |  |
| $\overline{7}$          | 0,114                 | 0,130  | 0,145  | 0,163  | 0,177  | 0,202  | 0,224  |  |  |  |
| 8                       | 0,098                 | 0,112  | 0,126  | 0,140  | 0,154  | 0,175  | 0,195  |  |  |  |
| 9                       | 0,0859                | 0,0981 | 0,1106 | 0,1233 | 0,1357 | 0,1543 | 0,1723 |  |  |  |
| 10                      | 0,0763                | 0,0873 | 0,0986 | 0,1096 | 0,1207 | 0,1375 | 0,1540 |  |  |  |
| 11                      | 0,0687                | 0,0786 | 0,0887 | 0,0988 | 0,1088 | 0,1240 | 0.1385 |  |  |  |

<sup>&</sup>lt;sup>1</sup> This value is not given in the paper of Dance et al. The value in the table has been estimated using the S-values of other spectra.

| <b>Breast</b>  |             | c-factors |       |       |       |       |       |  |  |  |
|----------------|-------------|-----------|-------|-------|-------|-------|-------|--|--|--|
| thickness      | HVL (mm Al) |           |       |       |       |       |       |  |  |  |
| (cm)           | 0,30        | 0,35      | 0,40  | 0,45  | 0,50  | 0,55  | 0,60  |  |  |  |
| $\overline{2}$ | 0,885       | 0,891     | 0,900 | 0,905 | 0,910 | 0,914 | 0,919 |  |  |  |
| 3              | 0,925       | 0,929     | 0,931 | 0,933 | 0,937 | 0,940 | 0,941 |  |  |  |
| $\overline{4}$ | 1,000       | 1,000     | 1,000 | 1,000 | 1,000 | 1,000 | 1,000 |  |  |  |
| 5              | 1,086       | 1,082     | 1,081 | 1,078 | 1,075 | 1,071 | 1,069 |  |  |  |
| 6              | 1,164       | 1,160     | 1,151 | 1,150 | 1,144 | 1,139 | 1,134 |  |  |  |
| 7              | 1,232       | 1,225     | 1,214 | 1,208 | 1,204 | 1,196 | 1,188 |  |  |  |
| 8              | 1,275       | 1,265     | 1,257 | 1,254 | 1,247 | 1,237 | 1,227 |  |  |  |
| 9              | 1,299       | 1,292     | 1,282 | 1,275 | 1,270 | 1,260 | 1,249 |  |  |  |
| 10             | 1,307       | 1,298     | 1,290 | 1,286 | 1,283 | 1,272 | 1,261 |  |  |  |
| 11             | 1,306       | 1,301     | 1,294 | 1,291 | 1,283 | 1,274 | 1,266 |  |  |  |

*Tabell 11: c-factors for average breasts for women in age group 50 to 64 (Dance et al 2000)*

*Tabell 12: c-factors for average breasts for women in age group 40 to 49 (Dance et al 2000)*

| <b>Breast</b>     | c-factors |             |       |       |       |       |       |  |  |  |
|-------------------|-----------|-------------|-------|-------|-------|-------|-------|--|--|--|
| thickness<br>(cm) |           | HVL (mm Al) |       |       |       |       |       |  |  |  |
|                   | 0,30      | 0,35        | 0,40  | 0,45  | 0,50  | 0,55  | 0,60  |  |  |  |
| $\overline{2}$    | 0,885     | 0,891       | 0,900 | 0,905 | 0,910 | 0,914 | 0,919 |  |  |  |
| 3                 | 0,894     | 0,898       | 0,903 | 0,906 | 0,911 | 0,915 | 0,918 |  |  |  |
| $\overline{4}$    | 0,940     | 0,943       | 0,945 | 0,947 | 0,948 | 0,952 | 0,955 |  |  |  |
| 5                 | 1,005     | 1,005       | 1,005 | 1,004 | 1,004 | 1,004 | 1,004 |  |  |  |
| 6                 | 1,080     | 1,078       | 1,074 | 1,074 | 1,071 | 1,068 | 1,066 |  |  |  |
| $\overline{7}$    | 1,152     | 1,147       | 1,141 | 1,138 | 1,135 | 1,130 | 1,127 |  |  |  |
| 8                 | 1,220     | 1,213       | 1,206 | 1,205 | 1,199 | 1,190 | 1,183 |  |  |  |
| 9                 | 1,270     | 1,264       | 1,254 | 1,248 | 1,244 | 1,235 | 1,225 |  |  |  |
| 10                | 1,295     | 1,287       | 1,279 | 1,275 | 1,272 | 1,262 | 1,251 |  |  |  |
| 11                | 1,294     | 1,290       | 1,283 | 1,281 | 1,273 | 1,264 | 1,256 |  |  |  |

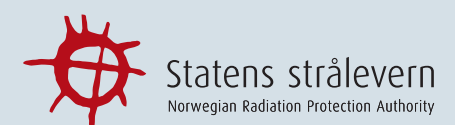

#### **StrålevernRapport 2010:1** Virksomhetsplan 2010

**StrålevernRapport 2009:2** A novel dosimetric protocol for high energy photon radiotherapy beams in Norway using radiochromic film (electronic version only)

**StrålevernRapport 2010:3** Om kvalitetskontroll av linac

**StrålevernRapport 2010:4** Mal for utarbeidelse av faglige anbefalinger for strålebehandling i Norge

**StrålevernRapport 2010:5** Overvåking av radioaktivitet i omgivelsene 2008–2009

**StrålevernRapport 2010:6** Estimerte kostnader forbundet med radonmålinger og radontiltak i barnehager, skoler og boliger i Norge

**StrålevernRapport 2010:7** Implementation of the obligations of the convention on nuclear safety in Norway

**StrålevernRapport 2010:8** Teknisk kvalitetskontroll – statuskontroller for digitale mammografisystemer